# Package 'ivs'

April 5, 2022

<span id="page-0-0"></span>Title Interval Vectors

Version 0.1.0

Description Provides a library for generic interval manipulations using a new interval vector class. Capabilities include: locating various kinds of relationships between two interval vectors, merging overlaps within a single interval vector, splitting an interval vector on its overlapping endpoints, and applying set theoretical operations on interval vectors. Many of the operations in this package were inspired by James Allen's interval algebra, Allen (1983) [<doi:10.1145/182.358434>](https://doi.org/10.1145/182.358434).

License MIT + file LICENSE

URL <https://github.com/DavisVaughan/ivs>,

<https://davisvaughan.github.io/ivs/>

## BugReports <https://github.com/DavisVaughan/ivs/issues>

Depends  $R$  ( $>= 3.4$ )

**Imports** glue ( $> = 1.6.2$ ), rlang ( $> = 1.0.2$ ), vctrs ( $> = 0.4.0$ )

**Suggests** bit64 ( $>= 4.0.5$ ), clock ( $>= 0.6.0$ ), covr, dplyr ( $>= 1.0.7$ ), knitr, rmarkdown, testthat  $(>= 3.0.0)$ , tidyr  $(>= 1.1.4)$ 

VignetteBuilder knitr

Config/testthat/edition 3

Encoding UTF-8

RoxygenNote 7.1.2

NeedsCompilation no

Author Davis Vaughan [aut, cre], RStudio [cph, fnd]

Maintainer Davis Vaughan <davis@rstudio.com>

Repository CRAN

Date/Publication 2022-04-05 10:02:29 UTC

# <span id="page-1-0"></span>R topics documented:

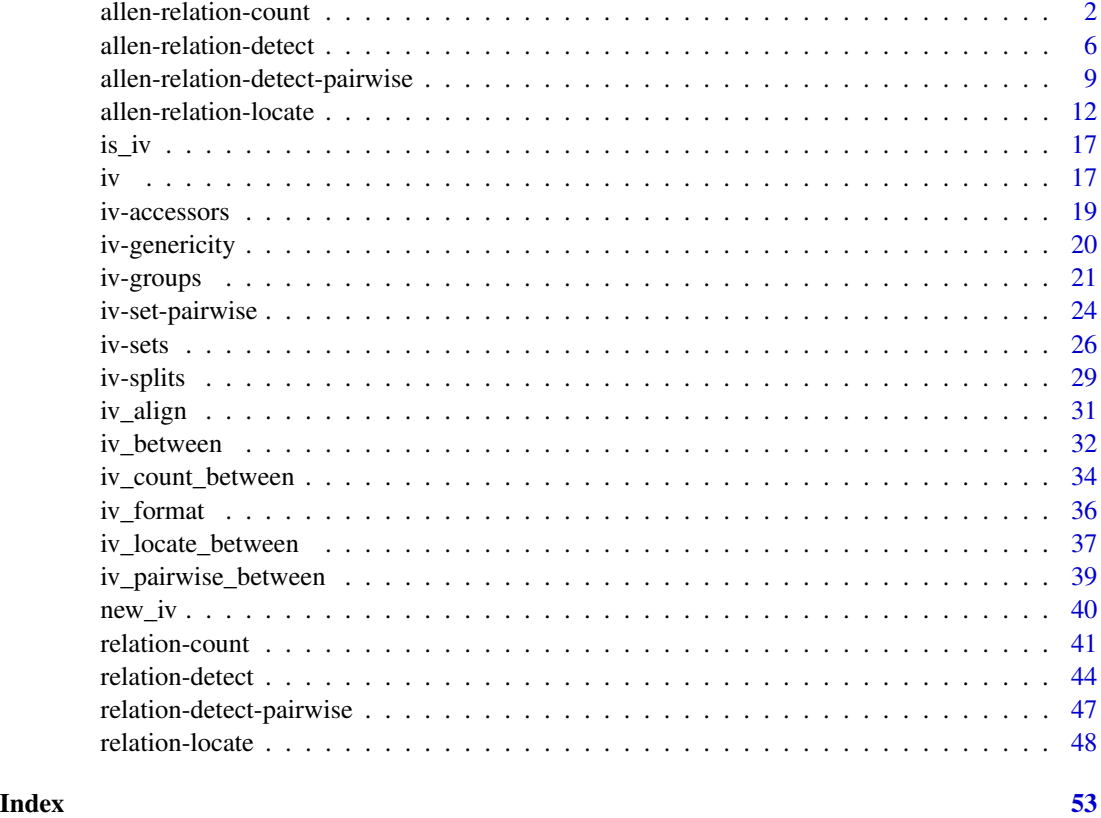

allen-relation-count *Count relations from Allen's Interval Algebra*

# Description

iv\_count\_relates() is similar to [iv\\_count\\_overlaps\(\)](#page-40-1), but it counts a specific set of relations developed by James Allen in the paper: [Maintaining Knowledge about Temporal Intervals.](http://cse.unl.edu/~choueiry/Documents/Allen-CACM1983.pdf)

## Usage

```
iv_count_relates(
  needles,
 haystack,
  ...,
 type,
 missing = "equals",
 no_match = 0L
\mathcal{E}
```
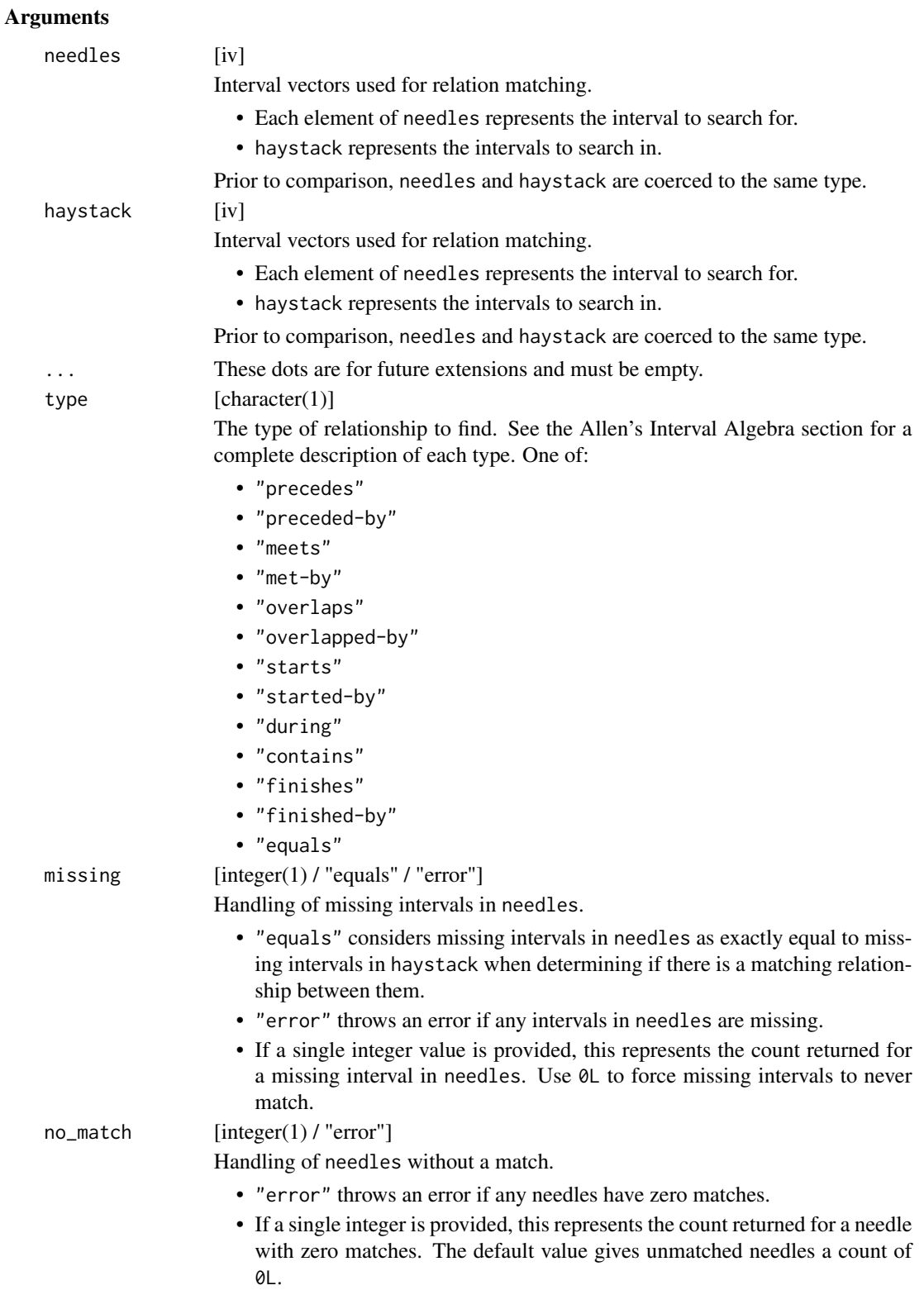

<span id="page-3-0"></span>An integer vector the same size as needles.

#### Allen's Interval Algebra

The interval algebra developed by James Allen serves as a basis and inspiration for  $iv\_located\_overlap(s)$ , [iv\\_locate\\_precedes\(\)](#page-47-1), and [iv\\_locate\\_follows\(\)](#page-47-1). The original algebra is composed of 13 relations which have the following properties:

- Distinct: No pair of intervals can be related by more than one type.
- Exhaustive: All pairs of intervals are described by one of the types.
- Qualitative: No numeric intervals are considered. The relationships are computed by purely qualitative means.

Take the notation that x and y represent two intervals. Now assume that x can be represented as  $[x_s, x_e)$ , where  $x_s$  is the start of the interval and  $x_e$  is the end of it. Additionally, assume that x\_s < x\_e. With this notation, the 13 relations are as follows:

- *Precedes*:
	- $x_e < y_s$
- *Preceded-by*:
- $x_s > y_e$
- *Meets*:
	- $x_e = y_s$
- *Met-by*:
	- $x_s == y_e$
- *Overlaps*:

```
(x_s < y_s) & (x_e > y_s) & (x_e < y_e)
```
- *Overlapped-by*:  $(x_e > y_e)$  &  $(x_s < y_e)$  &  $(x_s > y_s)$ 
	-
- *Starts*:

```
(x_s == y_s) & (x_e < y_e)
```
• *Started-by*:

 $(x_s == y_s)$  &  $(x_e > y_e)$ 

• *Finishes*:

 $(x_s > y_s)$  &  $(x_e == y_e)$ 

- *Finished-by*:  $(x_s < y_s)$  &  $(x_e == y_e)$
- *During*:  $(x_s > y_s)$  &  $(x_e < y_e)$
- *Contains*:  $(x_s < y_s)$  &  $(x_e > y_e)$

<span id="page-4-0"></span>• *Equals*:  $(x_s == y_s)$  &  $(x_e == y_e)$ 

Note that when missing = "equals", missing intervals will only match the type = "equals" relation. This ensures that the distinct property of the algebra is maintained.

#### Connection to other functions:

Note that some of the above relations are fairly restrictive. For example, "overlaps" only detects cases where x straddles  $y$ <sub>-</sub>s. It does not consider the case where x and y are equal to be an overlap (as this is "equals") nor does it consider when x straddles y\_e to be an overlap (as this is "overlapped-by"). This makes the relations extremely useful from a theoretical perspective, because they can be combined without fear of duplicating relations, but they don't match our typical expectations for what an "overlap" is.

[iv\\_locate\\_overlaps\(\)](#page-47-1), [iv\\_locate\\_precedes\(\)](#page-47-1), and [iv\\_locate\\_follows\(\)](#page-47-1) use more intuitive types that aren't distinct, but typically match your expectations better. They can each be expressed in terms of Allen's relations:

- iv\_locate\_overlaps():
	- "any":
		- overlaps | overlapped-by | starts | started-by | finishes | finished-by | during | contains | equals
	- "contains":
	- contains | started-by | finished-by | equals
	- "within": during | starts | finishes | equals
	- "starts":
		- starts | started-by | equals
	- "ends":
		- finishes | finished-by | equals
	- "equals": equals
- iv\_locate\_precedes():
	- precedes | meets
- iv\_locate\_follows(): preceded-by | met-by

#### See Also

[Locating relations from Allen's Interval Algebra](#page-11-1)

```
x \le -iv(1, 3)y \le -iv(3, 4)# `"precedes"` is strict, and doesn't let the endpoints match
iv_count_relates(x, y, type = "precedes")
# Since that is what `"meets"` represents
```

```
iv_{\text{count_{relates}}(x, y, type = "meets")# `"overlaps"` is a very specific type of overlap where an interval in
# `needles` straddles the start of an interval in `haystack`
x \leftarrow iv\_pairs(c(1, 4), c(1, 3), c(0, 3), c(2, 5))y \le -iv(1, 4)# It doesn't match equality, or when the starts match, or when the end
# of the interval in `haystack` is straddled instead
iv_count_relates(x, y, type = "overlaps")
```
<span id="page-5-1"></span>allen-relation-detect *Detect relations from Allen's Interval Algebra*

## Description

iv\_relates() is similar to [iv\\_overlaps\(\)](#page-43-1), but it detects a specific set of relations developed by James Allen in the paper: [Maintaining Knowledge about Temporal Intervals.](http://cse.unl.edu/~choueiry/Documents/Allen-CACM1983.pdf)

## Usage

iv\_relates(needles, haystack, ..., type, missing = "equals")

#### Arguments

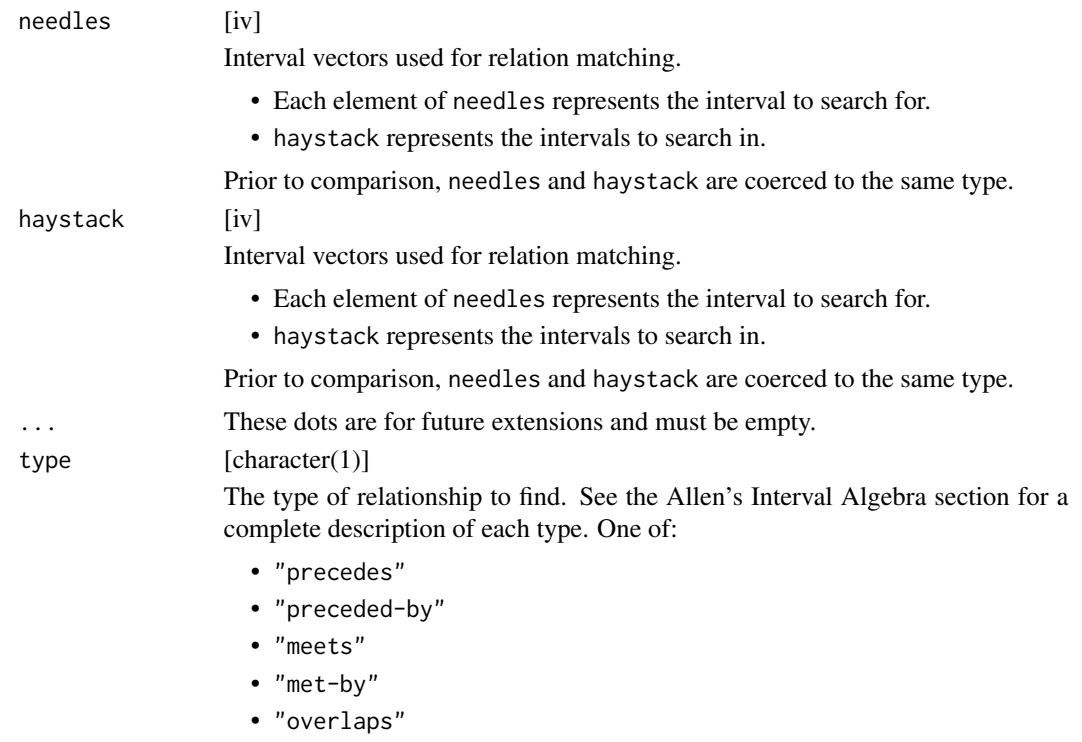

<span id="page-5-0"></span>

<span id="page-6-0"></span>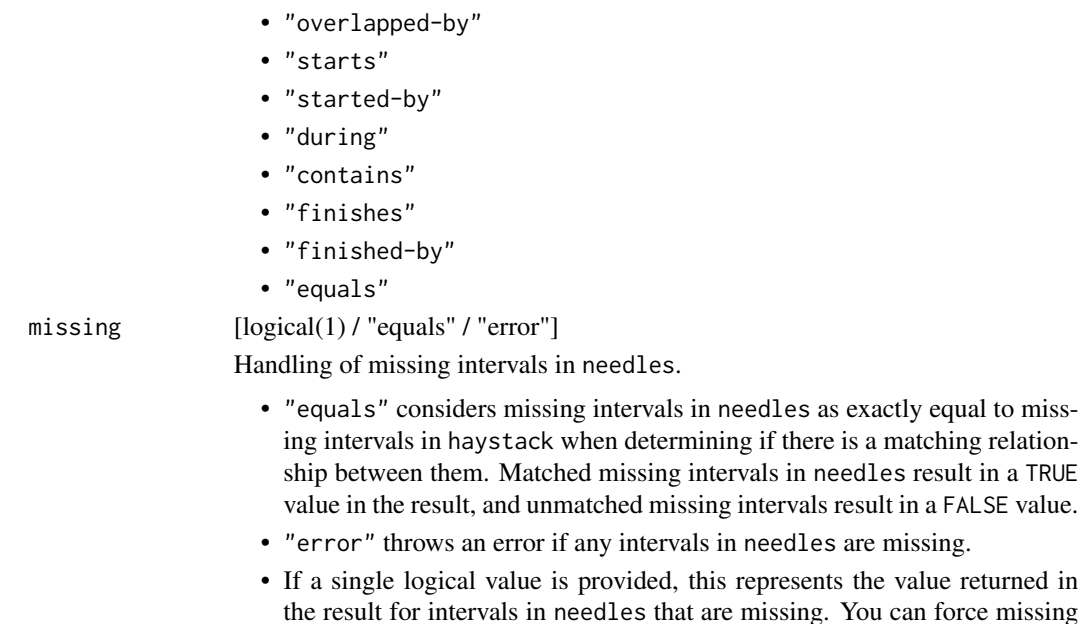

#### Value

A logical vector the same size as needles.

#### Allen's Interval Algebra

The interval algebra developed by James Allen serves as a basis and inspiration for  $iv\_located\_overlap(s)$ , [iv\\_locate\\_precedes\(\)](#page-47-1), and [iv\\_locate\\_follows\(\)](#page-47-1). The original algebra is composed of 13 relations which have the following properties:

intervals to be unmatched by setting this to FALSE, and you can force them

• Distinct: No pair of intervals can be related by more than one type.

to be propagated by setting this to NA.

- Exhaustive: All pairs of intervals are described by one of the types.
- Qualitative: No numeric intervals are considered. The relationships are computed by purely qualitative means.

Take the notation that  $x$  and  $y$  represent two intervals. Now assume that  $x$  can be represented as  $[x_s, x_e)$ , where  $x_s$  is the start of the interval and  $x_e$  is the end of it. Additionally, assume that  $x_s < x_e$ . With this notation, the 13 relations are as follows:

• *Precedes*:

 $x_e < y_s$ 

• *Preceded-by*:

 $x_s > y_e$ 

• *Meets*:

 $x_e = y_s$ 

```
• Met-by:
  x_s == y_e• Overlaps:
  (x_s < y_s) & (x_e > y_s) & (x_e < y_e)
• Overlapped-by:
  (x_e > y_e) & (x_s < y_e) & (x_s > y_s)• Starts:
  (x_s == y_s) & (x_e < y_e)• Started-by:
  (x_s == y_s) & (x_e > y_e)• Finishes:
  (x_s > y_s) & (x_e == y_e)• Finished-by:
  (x_s < y_s) & (x_e == y_e)• During:
  (x_s > y_s) & (x_e < y_e)• Contains:
  (x_s < y_s) & (x_e > y_e)• Equals:
  (x_s == y_s) & (x_e == y_e)
```
Note that when missing = "equals", missing intervals will only match the type = "equals" relation. This ensures that the distinct property of the algebra is maintained.

## Connection to other functions:

Note that some of the above relations are fairly restrictive. For example, "overlaps" only detects cases where x straddles  $y$ <sub>-</sub>s. It does not consider the case where x and y are equal to be an overlap (as this is "equals") nor does it consider when x straddles y\_e to be an overlap (as this is "overlapped-by"). This makes the relations extremely useful from a theoretical perspective, because they can be combined without fear of duplicating relations, but they don't match our typical expectations for what an "overlap" is.

[iv\\_locate\\_overlaps\(\)](#page-47-1), [iv\\_locate\\_precedes\(\)](#page-47-1), and [iv\\_locate\\_follows\(\)](#page-47-1) use more intuitive types that aren't distinct, but typically match your expectations better. They can each be expressed in terms of Allen's relations:

- iv\_locate\_overlaps():
	- "any":

overlaps | overlapped-by | starts | started-by | finishes | finished-by | during | contains | equals

– "contains":

contains | started-by | finished-by | equals

– "within":

during | starts | finishes | equals

- "starts":
	- starts | started-by | equals

<span id="page-7-0"></span>

```
– "ends":
```
- finishes | finished-by | equals
- "equals": equals
- iv\_locate\_precedes(): precedes | meets
- iv\_locate\_follows(): preceded-by | met-by

#### See Also

[Locating relationships](#page-47-2)

[Locating relations from Allen's Interval Algebra](#page-11-1)

[Detecting relations from Allen's Interval Algebra pairwise](#page-8-1)

#### Examples

```
x \leftarrow iv(1, 3)y \leftarrow i v(3, 4)# `"precedes"` is strict, and doesn't let the endpoints match
iv_relates(x, y, type = "precedes")
# Since that is what `"meets"` represents
iv_relates(x, y, type = "meets")
# `"overlaps"` is a very specific type of overlap where an interval in
# `needles` straddles the start of an interval in `haystack`
x \leq iv\_pairs(c(1, 4), c(1, 3), c(0, 3), c(2, 5))y \le -iv(1, 4)# It doesn't match equality, or when the starts match, or when the end
# of the interval in `haystack` is straddled instead
iv_relates(x, y, type = "overlaps")
```
<span id="page-8-1"></span>allen-relation-detect-pairwise *Pairwise detect relations from Allen's Interval Algebra*

## Description

iv\_pairwise\_relates() is similar to [iv\\_pairwise\\_overlaps\(\)](#page-46-1), but it detects a specific set of relations developed by James Allen in the paper: [Maintaining Knowledge about Temporal Intervals.](http://cse.unl.edu/~choueiry/Documents/Allen-CACM1983.pdf)

#### Usage

iv\_pairwise\_relates(x, y, ..., type)

#### <span id="page-9-0"></span>**Arguments**

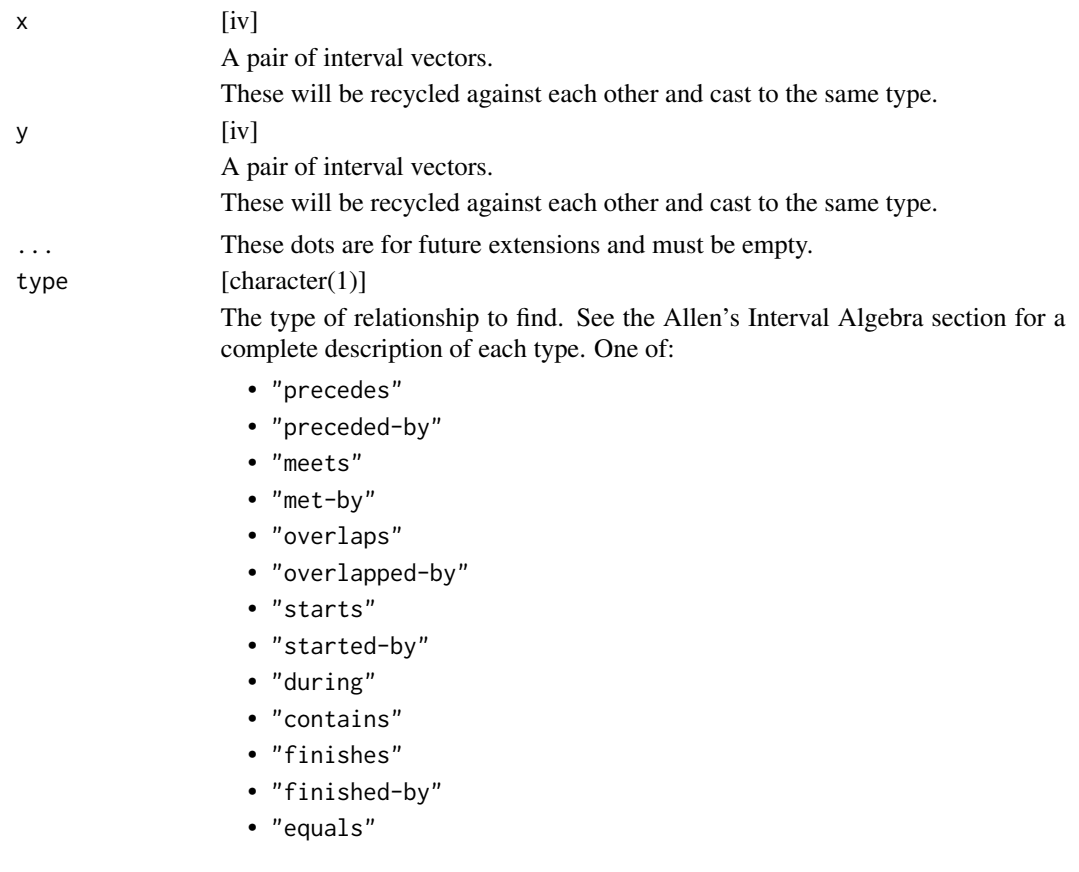

## Value

A logical vector the same size as the common size of x and y.

## Allen's Interval Algebra

The interval algebra developed by James Allen serves as a basis and inspiration for  $iv\_located\_overlap(s)$ , [iv\\_locate\\_precedes\(\)](#page-47-1), and [iv\\_locate\\_follows\(\)](#page-47-1). The original algebra is composed of 13 relations which have the following properties:

- Distinct: No pair of intervals can be related by more than one type.
- Exhaustive: All pairs of intervals are described by one of the types.
- Qualitative: No numeric intervals are considered. The relationships are computed by purely qualitative means.

Take the notation that  $x$  and  $y$  represent two intervals. Now assume that  $x$  can be represented as [x\_s, x\_e), where x\_s is the start of the interval and x\_e is the end of it. Additionally, assume that  $x_s < x_e$ . With this notation, the 13 relations are as follows:

• *Precedes*:

 $x_e < y_s$ 

- <span id="page-10-0"></span>• *Preceded-by*:
	- $x_s > v_e$
- *Meets*:
	- $x_e = y_s$
- *Met-by*:
	- $x_s == y_e$
- *Overlaps*:
	- $(x_s < y_s)$  &  $(x_e > y_s)$  &  $(x_e < y_e)$
- *Overlapped-by*:  $(x_e > y_e)$  &  $(x_s < y_e)$  &  $(x_s > y_s)$
- *Starts*:
	- $(x_s == y_s)$  &  $(x_e < y_e)$
- *Started-by*:

 $(x_s == y_s)$  &  $(x_e > y_e)$ 

• *Finishes*:

 $(x_s > y_s)$  &  $(x_e == y_e)$ 

- *Finished-by*:  $(x_s < y_s)$  &  $(x_e == y_e)$
- *During*:
- $(x_s > y_s)$  &  $(x_e < y_e)$
- *Contains*:
	- $(x_s < y_s)$  &  $(x_e > y_e)$
- *Equals*:  $(x_s == y_s)$  &  $(x_e == y_e)$

Note that when missing = "equals", missing intervals will only match the type = "equals" relation. This ensures that the distinct property of the algebra is maintained.

## Connection to other functions:

Note that some of the above relations are fairly restrictive. For example, "overlaps" only detects cases where x straddles  $y$ <sub>-</sub>s. It does not consider the case where x and y are equal to be an overlap (as this is "equals") nor does it consider when x straddles y\_e to be an overlap (as this is "overlapped-by"). This makes the relations extremely useful from a theoretical perspective, because they can be combined without fear of duplicating relations, but they don't match our typical expectations for what an "overlap" is.

[iv\\_locate\\_overlaps\(\)](#page-47-1), [iv\\_locate\\_precedes\(\)](#page-47-1), and [iv\\_locate\\_follows\(\)](#page-47-1) use more intuitive types that aren't distinct, but typically match your expectations better. They can each be expressed in terms of Allen's relations:

• iv\_locate\_overlaps():

 $-$  "any":

overlaps | overlapped-by | starts | started-by | finishes | finished-by | during | contains | equals

- "contains": contains | started-by | finished-by | equals
- "within": during | starts | finishes | equals
- "starts":
	- starts | started-by | equals
- "ends":
	- finishes | finished-by | equals
- "equals": equals
- iv\_locate\_precedes(): precedes | meets
- iv\_locate\_follows(): preceded-by | met-by

#### See Also

[Locating relationships](#page-47-2)

[Locating relations from Allen's Interval Algebra](#page-11-1)

[Detecting relations from Allen's Interval Algebra](#page-5-1)

#### Examples

```
x \leftarrow iv\_pairs(c(1, 3), c(3, 5))y <- iv_pairs(c(3, 4), c(6, 7))
# `"precedes"` is strict, and doesn't let the endpoints match
iv_pairwise_relates(x, y, type = "precedes")
# Since that is what `"meets"` represents
iv_pairwise_relates(x, y, type = "meets")
# `"during"` only matches when `x` is completely contained in `y`, and
# doesn't allow any endpoints to match
x \le -iv_{\text{pairs}}(c(1, 3), c(4, 5), c(8, 9))y <- iv_pairs(c(1, 4), c(3, 8), c(8, 9))
iv_pairwise_relates(x, y, type = "during")
```
<span id="page-11-1"></span>allen-relation-locate *Locate relations from Allen's Interval Algebra*

#### <span id="page-11-2"></span>Description

iv\_locate\_relates() is similar to [iv\\_locate\\_overlaps\(\)](#page-47-1), but it locates a specific set of relations developed by James Allen in the paper: [Maintaining Knowledge about Temporal Intervals.](http://cse.unl.edu/~choueiry/Documents/Allen-CACM1983.pdf)

<span id="page-11-0"></span>

allen-relation-locate 13

# Usage

```
iv_locate_relates(
  needles,
  haystack,
  ...,
  type,
  missing = "equals",
  no_match = NA_integer_,
  remaining = "drop",
  multiple = "all"
\mathcal{L}
```

```
Arguments
```
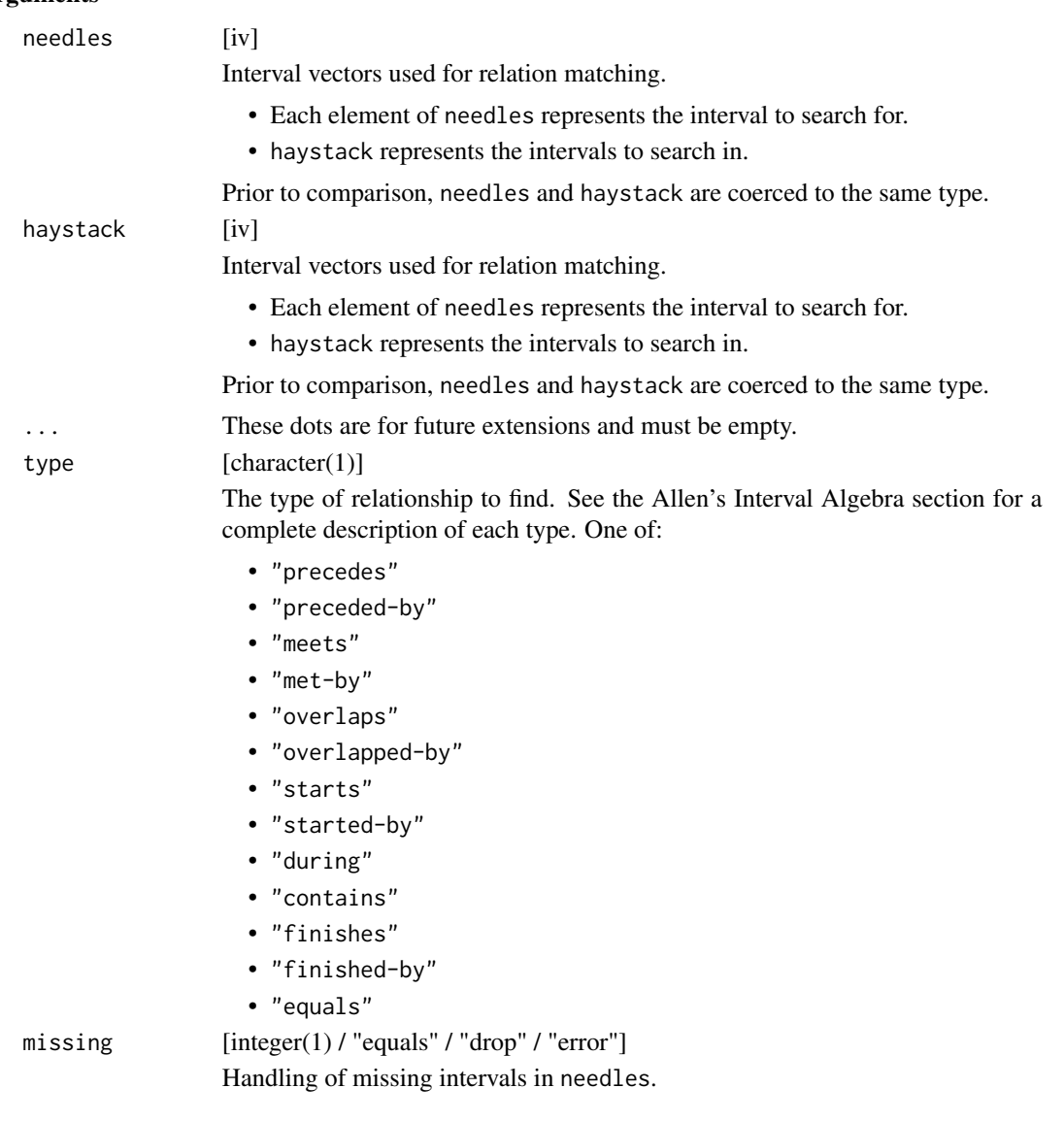

<span id="page-13-0"></span>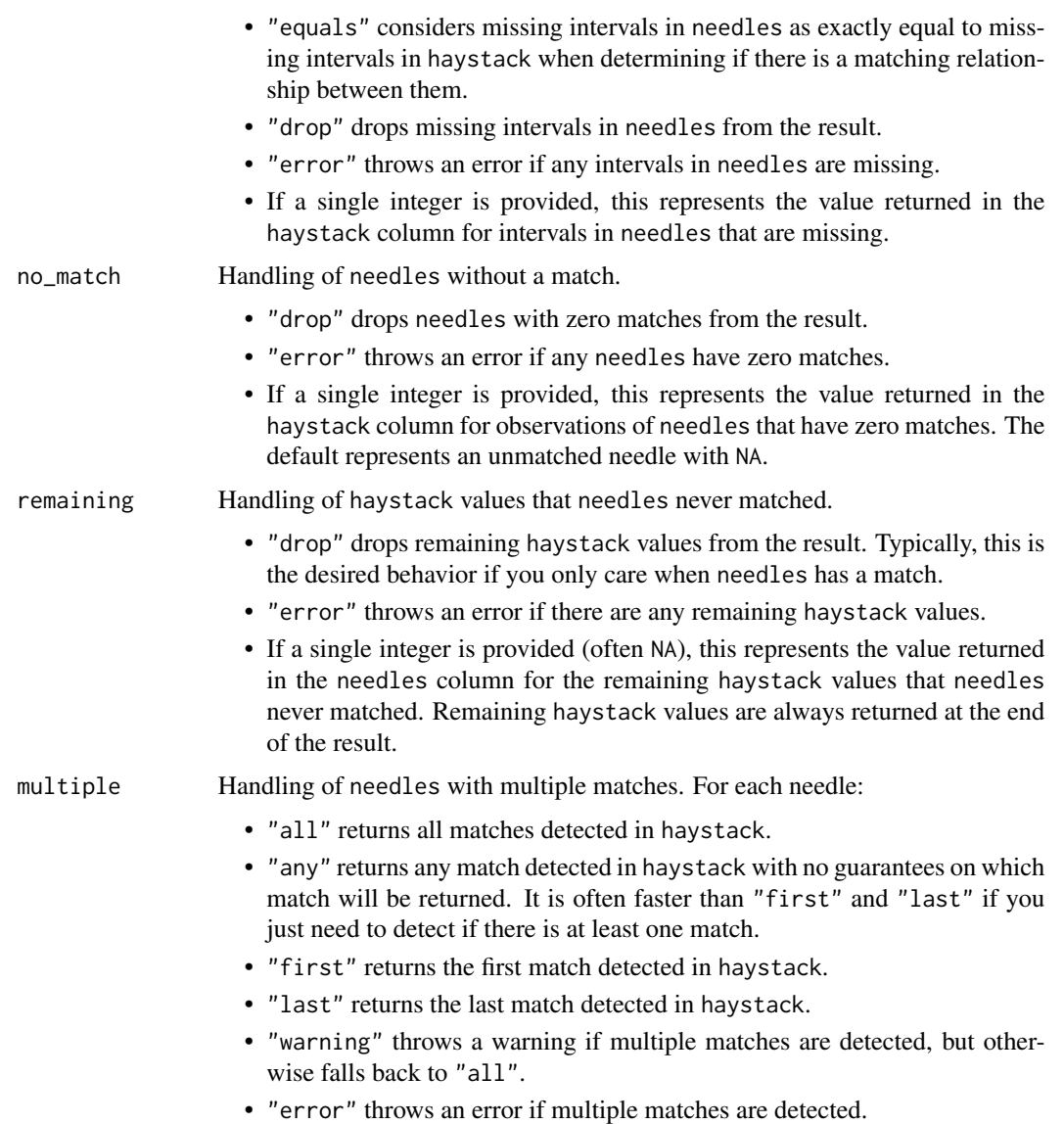

## Value

A data frame containing two integer columns named needles and haystack.

## Allen's Interval Algebra

The interval algebra developed by James Allen serves as a basis and inspiration for  $iv\_locate\_overlap($ ), [iv\\_locate\\_precedes\(\)](#page-47-1), and [iv\\_locate\\_follows\(\)](#page-47-1). The original algebra is composed of 13 relations which have the following properties:

- Distinct: No pair of intervals can be related by more than one type.
- Exhaustive: All pairs of intervals are described by one of the types.

• Qualitative: No numeric intervals are considered. The relationships are computed by purely qualitative means.

Take the notation that  $x$  and  $y$  represent two intervals. Now assume that  $x$  can be represented as  $[x_s, x_e)$ , where  $x_s$  is the start of the interval and  $x_e$  is the end of it. Additionally, assume that  $x_s < x_e$ . With this notation, the 13 relations are as follows:

• *Precedes*:

 $x_e < y_s$ • *Preceded-by*:  $x_s > y_e$ 

• *Meets*:

 $x_e = y_s$ 

• *Met-by*:

 $x_s == y_e$ 

- *Overlaps*: (x\_s < y\_s) & (x\_e > y\_s) & (x\_e < y\_e)
- *Overlapped-by*:
- (x\_e > y\_e) & (x\_s < y\_e) & (x\_s > y\_s)
- *Starts*:

```
(x_s == y_s) & (x_e < y_e)
```
- *Started-by*:
	- $(x_s == y_s)$  &  $(x_e > y_e)$
- *Finishes*:
	- $(x_s > y_s)$  &  $(x_e == y_e)$
- *Finished-by*:

```
(x_s < y_s) & (x_e == y_e)
```
- *During*:
- $(x_s > y_s)$  &  $(x_e < y_e)$
- *Contains*:  $(x_s < y_s)$  &  $(x_e > y_e)$
- *Equals*:  $(x_s == y_s)$  &  $(x_e == y_e)$

Note that when missing = "equals", missing intervals will only match the type = "equals" relation. This ensures that the distinct property of the algebra is maintained.

## Connection to other functions:

Note that some of the above relations are fairly restrictive. For example, "overlaps" only detects cases where x straddles  $y$ <sub>-</sub>s. It does not consider the case where x and y are equal to be an overlap (as this is "equals") nor does it consider when x straddles  $y_e$  to be an overlap (as this is "overlapped-by"). This makes the relations extremely useful from a theoretical perspective, because they can be combined without fear of duplicating relations, but they don't match our typical expectations for what an "overlap" is.

<span id="page-15-0"></span>[iv\\_locate\\_overlaps\(\)](#page-47-1), [iv\\_locate\\_precedes\(\)](#page-47-1), and [iv\\_locate\\_follows\(\)](#page-47-1) use more intuitive types that aren't distinct, but typically match your expectations better. They can each be expressed in terms of Allen's relations:

- iv\_locate\_overlaps():
	- "any":

overlaps | overlapped-by | starts | started-by | finishes | finished-by | during | contains | equals

- "contains": contains | started-by | finished-by | equals
- "within":

during | starts | finishes | equals

- "starts": starts | started-by | equals
- "ends":

finishes | finished-by | equals

- "equals":
- equals
- iv\_locate\_precedes(): precedes | meets
- iv\_locate\_follows(): preceded-by | met-by

## References

Allen, James F. (26 November 1983). "Maintaining knowledge about temporal intervals". Communications of the ACM. 26 (11): 832–843.

#### See Also

[Locating relationships](#page-47-2)

[Detecting relations from Allen's Interval Algebra](#page-5-1) [Detecting relations from Allen's Interval Algebra pairwise](#page-8-1)

```
x \le -iv(1, 3)y \le -iv(3, 4)# `"precedes"` is strict, and doesn't let the endpoints match
iv_locate_relates(x, y, type = "precedes")
# Since that is what `"meets"` represents
iv_locate_relates(x, y, type = "meets")
# `"overlaps"` is a very specific type of overlap where an interval in
# `needles` straddles the start of an interval in `haystack`
x \leftarrow iv\_pairs(c(1, 4), c(1, 3), c(0, 3), c(2, 5))y \le -iv(1, 4)
```
<span id="page-16-0"></span> $is\_iv$  17

```
# It doesn't match equality, or when the starts match, or when the end
# of the interval in `haystack` is straddled instead
iv_locate_relates(x, y, type = "overlaps")
```
is\_iv *Is* x *an iv?*

## Description

 $is_i v()$  tests if x is an iv object.

#### Usage

 $is_i v(x)$ 

#### Arguments

x [object] An object.

#### Value

A single TRUE or FALSE.

## Examples

```
is\_iv(1)is_iv(new_iv(1, 2))
```
iv *Create an interval vector*

## **Description**

- iv() creates an interval vector from start and end vectors. This is how you will typically create interval vectors, and is often used with columns in a data frame.
- iv\_pairs() creates an interval vector from *pairs*. This is often useful for interactive testing, as it provides a more intuitive interface for creating small interval vectors. It should generally not be used on a large scale because it can be slow.

#### Intervals:

Interval vectors are *right-open*, i.e. [start, end). This means that start < end is a requirement to generate an interval vector. In particular, empty intervals with start == end are not allowed. Right-open intervals tend to be the most practically useful. For example, [2019-01-01 00:00:00, 2019- 01-02 00:00:00) nicely encapsulates all times on 2019-01-01. With closed intervals, you'd have

<span id="page-17-0"></span>Right-open intervals also have the extremely nice technical property that they create a closed algebra. Concretely, the complement of a vector of right-open intervals and the union, intersection, or difference of two vectors of right-open intervals will always result in another vector of right-open intervals.

## Missing intervals:

When creating interval vectors with  $iv()$ , if either bound is [incomplete,](#page-0-0) then both bounds are set to their missing value.

#### Usage

 $iv(start, end, ..., ptype = NULL, size = NULL)$ 

 $iv_{\text{pairs}}(\ldots, \text{ptype} = \text{NULL})$ 

## Arguments

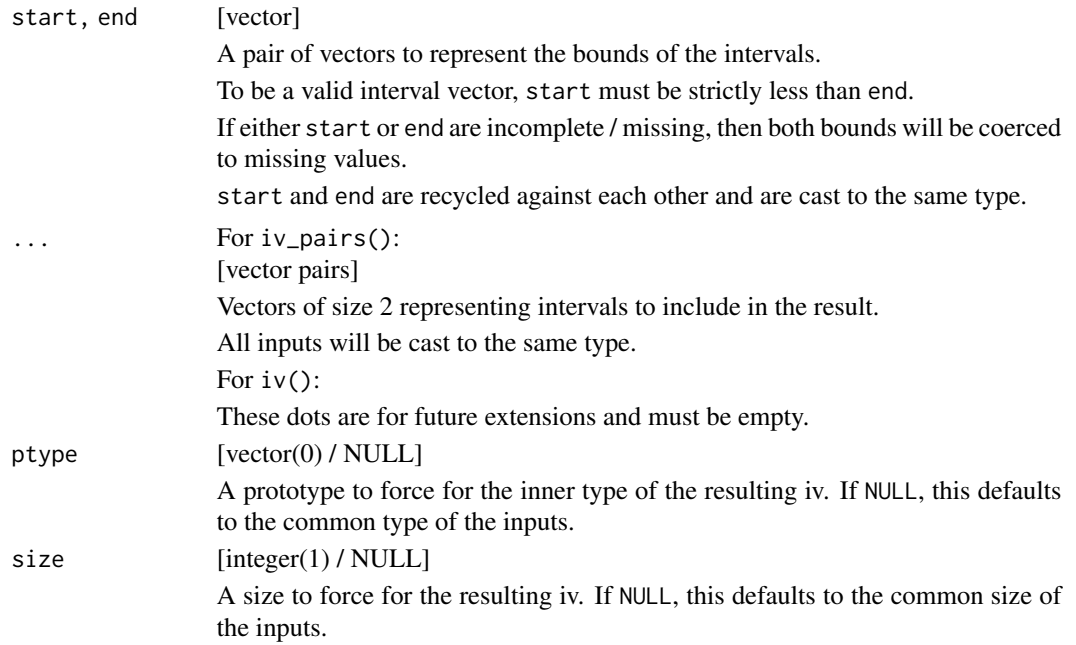

## Value

An iv.

## Examples

library(dplyr, warn.conflicts = FALSE)

set.seed(123)

#### <span id="page-18-0"></span>iv-accessors 19

```
x \leftarrow \text{tible}start = as.Date("2019-01-01") + 1:5,
  end = start + sample(1:10, length(start), replace = TRUE)
\mathcal{L}# Typically you'll use `iv()` with columns of a data frame
mutate(x, iv = iv(start, end), keep = "unused")# `iv_pairs()` is useful for generating interval vectors interactively
iv_pairs(c(1, 5), c(2, 3), c(6, 10))
```
iv-accessors *Access the start or end of an interval vector*

## <span id="page-18-1"></span>Description

- iv\_start() accesses the start of an interval vector.
- iv\_end() accesses the end of an interval vector.

## Usage

iv\_start(x)

 $iv$ <sub>end</sub> $(x)$ 

## Arguments

 $x$  [iv] An interval vector.

## Value

The start or end of x.

## Examples

 $x \leq -$  new\_iv(1, 2) iv\_start(x)  $iv$ \_end $(x)$ 

<span id="page-19-0"></span>iv-genericity *Proxy and restore*

### Description

- iv\_proxy() is an S3 generic which allows you to write S3 methods for iv extension types to ensure that they are treated like iv objects. The input will be your iv extension object, x, and the return value should be an iv object.
- iv\_restore() is an S3 generic that dispatches off to that allows you to restore a proxied iv extension type back to its original type. The inputs will be a bare iv object, x, and your original iv extension object, to, and the return value should correspond to x restored to the type of to, if possible.

You typically *don't* need to create an iv\_proxy() method if your class directly extends iv through the class argument of [new\\_iv\(\)](#page-39-1). You only need to implement this if your class has a different structure than a typical iv object. In particular, if vctrs::field(x,"start") and vctrs::field(x,"end") don't return the start and end of the interval vector respectively, then you probably need an iv\_proxy() method.

You typically *do* need an iv\_restore() method for custom iv extensions. If your class is simple, then you can generally just call your constructor, like new\_my\_iv(), to restore the class and any additional attributes that might be required.

This system allows you to use any  $iv$ <sub>(</sub>\*) function on your iv extension object without having to define S3 methods for all of them.

#### Usage

 $iv\_proxy(x, \ldots)$ 

iv\_restore(x, to, ...)

#### Arguments

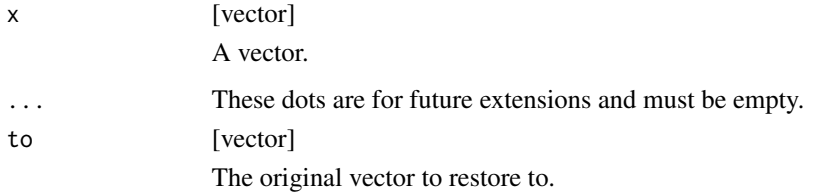

#### Value

- iv\_proxy() should return an iv object for further manipulation.
- iv\_restore() should return an object of type to, if possible. In some cases, it may be required to fall back to returning an iv object.

#### <span id="page-20-0"></span>iv-groups 21

#### Examples

```
if (FALSE) {
# Registering S3 methods outside of a package doesn't always work quite
# right (like on the pkgdown site), so this code should only be run by a
# user reading the manual. If that is you, fear not! It should run just fine
# in your console.
library(vctrs)
new_nested_iv <- function(iv) {
  fields \leftarrow list(iv = iv)
  new_rcrd(fields, class = "nested_iv")
}
format.nested_iv <- function(x, \ldots) {
  format(field(x, "iv"))
}
iv_proxy.nested_iv <- function(x, ...) {
  field(x, "iv")
}
iv\_restore.nested\_iv \leftarrow function(x, to, ...)new_nested_iv(x)
}
iv \leq new_iv(c(1, 5), c(2, 7))x \le - new_nested_iv(iv)
x
# Proxies, then accesses the `start` field
iv_start(x)
# Proxies, computes the complement to generate an iv,
# then restores to the original type
iv_complement(x)
}
```
iv-groups *Group overlapping intervals*

#### <span id="page-20-1"></span>Description

This family of functions revolves around grouping overlapping intervals within a single iv. When multiple overlapping intervals are grouped together they result in a wider interval containing the smallest [iv\\_start\(\)](#page-18-1) and the largest [iv\\_end\(\)](#page-18-1) of the overlaps.

- <span id="page-21-0"></span>• iv\_groups() merges all overlapping intervals found within x. The resulting intervals are known as the "groups" of x.
- iv\_identify\_group() identifies the group that the current interval of x falls in. This is particularly useful alongside [dplyr::group\\_by\(\)](#page-0-0).
- iv\_locate\_groups() returns a two column data frame with a key column containing the result of iv\_groups() and a loc list-column containing integer vectors that map each interval in x to the group that it falls in.

Optionally, you can choose *not* to group abutting intervals together with abutting = FALSE, which can be useful if you'd like to retain those boundaries.

## Minimal interval vectors:

iv\_groups() is particularly useful because it can generate a *minimal* interval vector, which covers the range of an interval vector in the most compact form possible. In particular, a minimal interval vector:

- Has no overlapping intervals
- Has no abutting intervals
- Is ordered on both start and end

A minimal interval vector is allowed to have a single missing interval, which is located at the end of the vector.

#### Usage

 $iv_grows(x, ..., abutting = TRUE)$  $iv\_identity\_group(x, ..., abutting = TRUE)$  $iv\_locate\_groups(x, ..., abutting = TRUE)$ 

#### Arguments

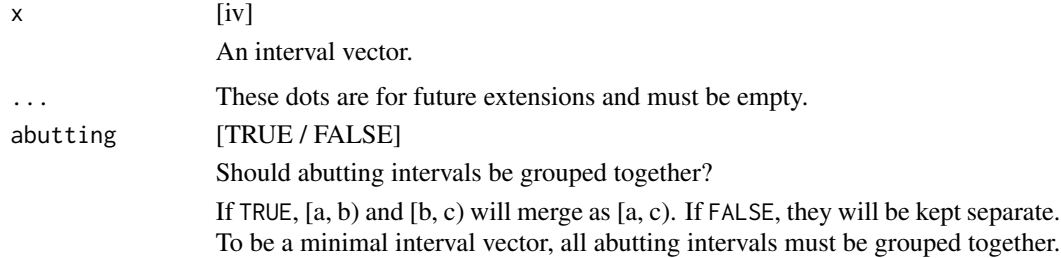

## Value

- For iv\_groups(), an iv with the same type as x.
- For iv\_identify\_group(), an iv with the same type and size as x.
- For iv\_locate\_groups(), a two column data frame with a key column containing the result of iv\_groups() and a loc list-column containing integer vectors.

#### iv-groups 23

# Graphical Representation

Graphically, generating groups looks like:

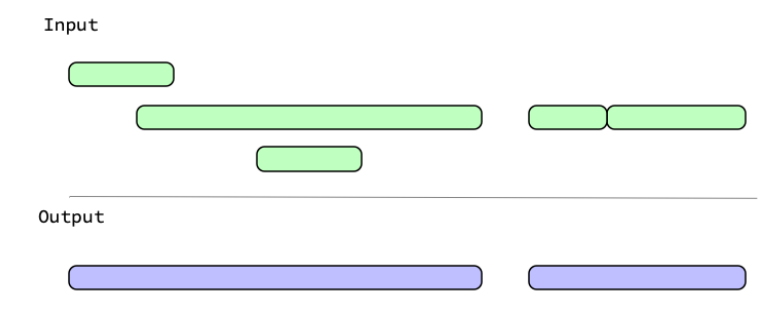

With abutting = FALSE, intervals that touch aren't grouped:

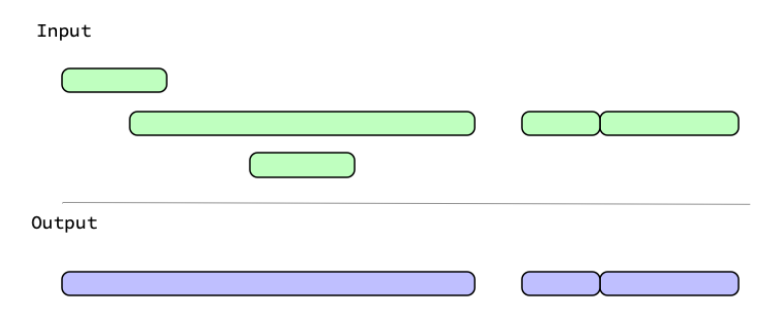

```
library(dplyr, warn.conflicts = FALSE)
```

```
x <- iv_pairs(
  c(1, 5),
  c(2, 3),
  c(NA, NA),
  c(5, 6),
  c(NA, NA),
  c(9, 12),
  c(11, 14)
\mathcal{L}x
# Grouping removes all redundancy while still covering the full range
# of values that were originally represented. If any missing intervals
# are present, a single one is retained.
iv_groups(x)
```

```
# Abutting intervals are typically grouped together, but you can choose not
# to group them if you want to retain those boundaries
iv_groups(x, abutting = FALSE)
# `iv_identify_group()` is useful alongside `group_by()` and `summarize()`
df \le tibble(x = x)
df \leq - mutate(df, u = iv_identify_group(x))
df
df %>%
 group_by(u) %>%
 summarize(n = n())
# The real workhorse here is `iv_locate_groups()`, which returns
# the groups and information on which observations in `x` fall in which
# group
iv_locate_groups(x)
```
iv-set-pairwise *Pairwise set operations*

#### <span id="page-23-1"></span>**Description**

This family of functions performs *pairwise* set operations on two ivs. Pairwise refers to the fact that the i-th interval of x is going to be compared against the i-th interval of y. This is in contrast to their set-like counterparts (like  $iv\_union()$ ), which operate on the whole sets of x and y at once.

The descriptions of these operations are the same as their set-like counterparts, but the ones here also have a number of restrictions due to the fact that each must return an output that is the same size as its inputs:

- For iv\_pairwise\_complement(),  $x[i]$  and  $y[i]$  can't overlap or abut, as this would generate an empty complement.
- For iv\_pairwise\_union(), x[i] and y[i] can't be separated by a gap. Use iv\_pairwise\_span() if you want to force gaps to be filled anyways.
- For iv\_pairwise\_intersect(), x[i] and y[i] must overlap, otherwise an empty interval would be generated.
- For iv\_pairwise\_difference(), x[i] can't be completely contained within y[i], as that would generate an empty interval. Additionally,  $y[i]$  can't be completely contained within x[i], as that would result in two distinct intervals for a single observation.
- For iv\_pairwise\_symmetric\_difference(), x[i] and y[i] must share exactly one endpoint, otherwise an empty interval or two distinct intervals would be generated.

#### Usage

iv\_pairwise\_complement(x, y)

iv\_pairwise\_union(x, y)

<span id="page-24-0"></span>iv\_pairwise\_span(x, y)

iv\_pairwise\_intersect(x, y)

iv\_pairwise\_difference(x, y)

```
iv_pairwise_symmetric_difference(x, y)
```
#### Arguments

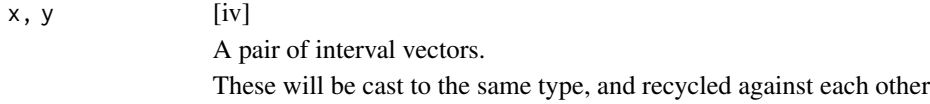

### Value

An iv the same size and type as x and y.

## See Also

The set-like versions of these functions, such as  $iv\_union()$ .

```
x \leftarrow iv\_pairs(c(1, 3), c(6, 8))y <- iv_pairs(c(5, 7), c(2, 3))
iv_pairwise_complement(x, y)
z \leq iv\_pairs(c(2, 5), c(4, 7))iv_pairwise_union(x, z)
# Can't take the union when there are gaps
try(iv_pairwise_union(x, y))
# But you can force a union across gaps with `iv_pairwise_span()`
iv_pairwise_span(x, y)
iv_pairwise_intersect(x, z)
# Can't take an intersection of non-overlapping intervals
try(iv_pairwise_intersect(x, y))
iv_pairwise_difference(x, z)
# The pairwise symmetric difference function is fairly strict,
# and is only well defined when exactly one of the interval endpoints match
w <- iv_pairs(c(1, 6), c(7, 8))
iv_pairwise_symmetric_difference(x, w)
```
<span id="page-25-0"></span>

## <span id="page-25-1"></span>Description

This family of functions treats ivs as sets. They always compute the [minimal](#page-20-1) iv of each input and return a minimal iv.

- iv\_complement() takes the complement of the intervals in an iv. By default, the minimum and maximum of the inputs define the bounds to take the complement over, but this can be adjusted with lower and upper. Missing intervals are always dropped in the complement.
- iv\_union() answers the question, "Which intervals are in x or  $y$ ?" It is equivalent to combining the two vectors together and then calling iv\_groups().
- iv\_intersect() answers the question, "Which intervals are in x and y?"
- iv\_difference() answers the question, "Which intervals are in x but not y?" Note that this is an asymmetrical difference.
- iv\_symmetric\_difference() answers the question, "Which intervals are in x or y but not both?"

### Usage

```
iv\_complement(x, ..., lower = NULL, upper = NULL)iv_union(x, y)
iv_intersect(x, y)
iv_difference(x, y)
iv_symmetric_difference(x, y)
```
## Arguments

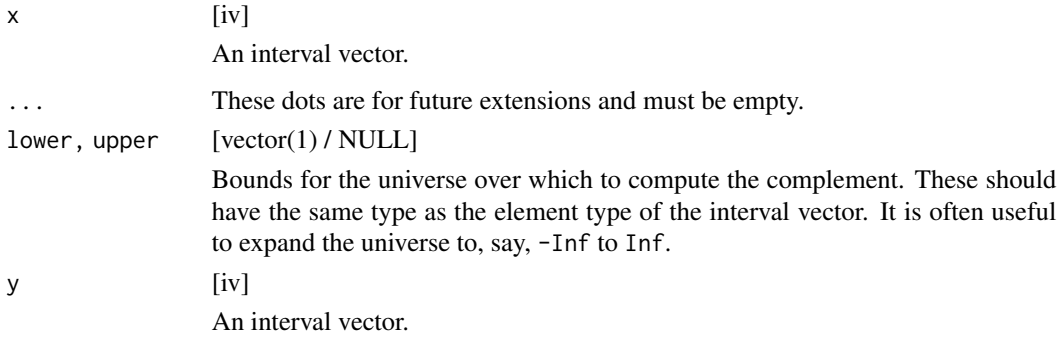

#### iv-sets 27

# Value

- For iv\_complement(), a vector of the same type as x containing the complement.
- For all other set operations, a vector of the same type as the common type of x and y containing the result.

## Graphical Representation

Graphically, generating the complement looks like:

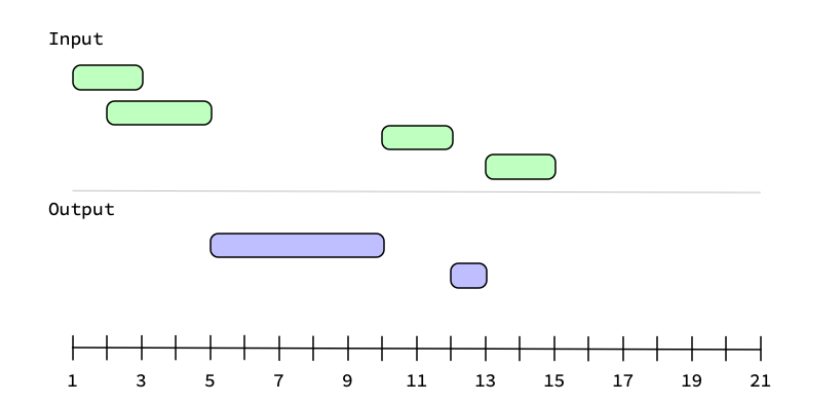

If you were to set upper = 20 with these intervals, then you'd get one more interval in the complement.

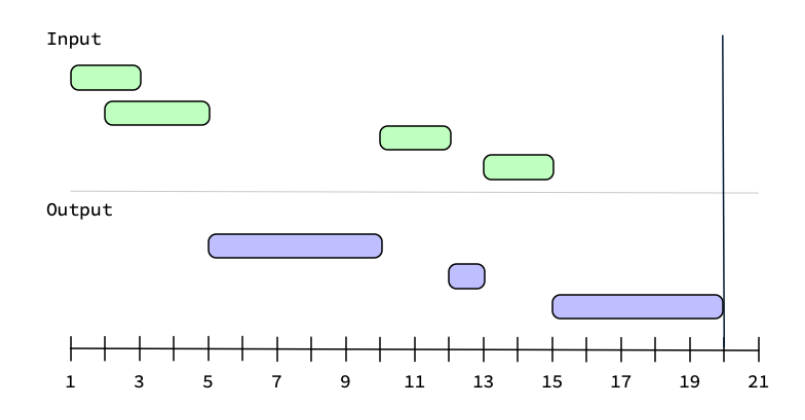

Generating the intersection between two ivs looks like:

28 iv-sets

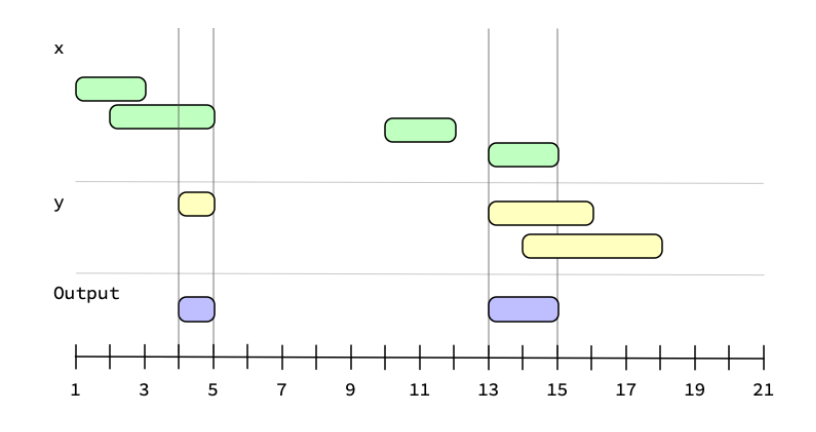

## See Also

The *pairwise* versions of these functions, such as [iv\\_pairwise\\_union\(\)](#page-23-1).

```
x \leftarrow iv\_pairs(c(10, 12),
  c(\emptyset, 5),
  c(NA, NA),
  c(3, 6),
  c(-5, -2),
  c(NA, NA)
\lambdax
y <- iv_pairs(
  c(2, 7),
  c(NA, NA),
  c(-3, -1),
  c(14, 15)
\mathcal{L}y
# Complement contains any values from `[-5, 12)` that aren't represented
# in these intervals. Missing intervals are dropped.
iv_complement(x)
# Expand out the "universe" of possible values
iv_{\text{1}}complement(x, lower = -Inf)
iv_{\text{c}} \text{complement}(x, \text{ lower} = -\text{Inf}, \text{ upper} = \text{Inf})# Which intervals are in x or y?
iv_union(x, y)
# Which intervals are in x and y?
iv_intersect(x, y)
```
<span id="page-27-0"></span>

#### <span id="page-28-0"></span>iv-splits 29

```
# Which intervals are in x but not y?
iv_difference(x, y)
# Which intervals are in y but not x?
iv_difference(y, x)
# Missing intervals in x are kept if there aren't missing intervals in y
iv_difference(x, iv(1, 2))
# Which intervals are in x or y but not both?
iv_symmetric_difference(x, y)
# Missing intervals will be kept if they only appear on one side
iv_symmetric_difference(x, iv(1, 2))
iv_symmetric_difference(iv(1, 2), x)
```

```
iv-splits Splits
```
#### **Description**

This family of functions revolves around splitting an iv on its endpoints, which results in a new iv that is entirely disjoint (i.e. non-overlapping). The intervals in the resulting iv are known as "splits".

- iv\_splits() computes the disjoint splits for x.
- iv\_identify\_splits() identifies the splits that correspond to each interval in x. It replaces x with a list of the same size where each element of the list contains the splits that the corresponding interval in x overlaps. This is particularly useful alongside  $\text{tidyr}:$  : unnest().
- iv\_locate\_splits() returns a two column data frame with a key column containing the result of iv\_splits() and a loc list-column containing integer vectors that map each interval in x to the splits that it overlaps.

## Usage

```
iv_splits(x, ..., on = NULL)
```
iv\_identify\_splits(x, ..., on = NULL)

 $iv\_locate\_splits(x, ..., on = NULL)$ 

#### Arguments

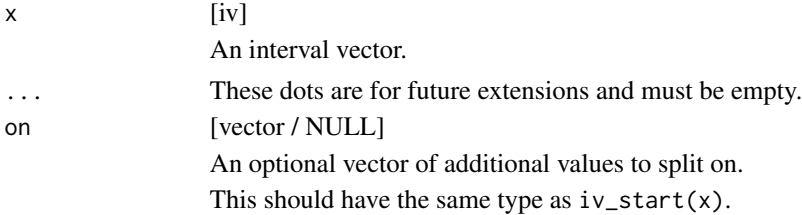

## Value

- For iv\_splits(), an iv with the same type as x.
- For iv\_identify\_splits(), a list-of containing ivs with the same size as x.
- For iv\_locate\_splits(), a two column data frame with a key column of the same type as x and loc list-column containing integer vectors.

## Graphical Representation

Graphically, generating splits looks like:

Input

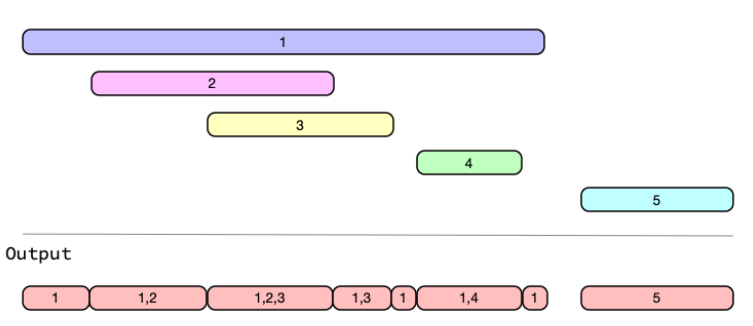

```
library(tidyr)
library(dplyr)
# Guests to a party and their arrival/departure times
guests <- tibble(
  arrive = as.POSIXct(
   c("2008-05-20 19:30:00", "2008-05-20 20:10:00", "2008-05-20 22:15:00"),
   tz = "UTC"),
  depart = as.POSIXct(
   c("2008-05-20 23:00:00", "2008-05-21 00:00:00", "2008-05-21 00:30:00"),
   tz = "UTC"),
  name = list(c("Mary", "Harry"),
   c("Diana", "Susan"),
    "Peter"
  )
\mathcal{L}guests <- unnest(guests, name) %>%
  mutate(iv = iv(arrive, depart), keep = "unused")guests
```

```
# You can determine the disjoint intervals at which people
# arrived/departed with `iv_splits()`
iv_splits(guests$iv)
# Say you'd like to determine who was at the party at any given time
# throughout the night
guests <- mutate(guests, splits = iv_identify_splits(iv))
guests
# Unnest the splits to generate disjoint intervals for each guest
guests <- guests %>%
 unnest(splits) %>%
 select(name, splits)
guests
# Tabulate who was there at any given time
guests %>%
 group_by(splits) %>%
 summarise(n = n(), who = list(name))
# ---------------------------------------------------------------------------
x <- iv_pairs(c(1, 5), c(4, 9), c(12, 15))
x
# You can provide additional singular values to split on with `on`
iv_splits(x, on = c(2, 13))
```
iv\_align *Align after locating relationships*

# Description

iv\_align() will align/join needles and haystack together using a data frame of locations. These locations are intended to be the output of one of:  $iv\_located\_overlap(s), iv\_located\_precedes(),$ [iv\\_locate\\_follows\(\)](#page-47-1), [iv\\_locate\\_relates\(\)](#page-11-2), or [iv\\_locate\\_between\(\)](#page-36-1).

This is mainly a convenience function that slices both needles and haystack according to those locations, and then stores the result in a new two column data frame.

#### Usage

iv\_align(needles, haystack, ..., locations)

#### Arguments

needles, haystack [vector] Two vectors to align. <span id="page-31-0"></span>32 iv\_between

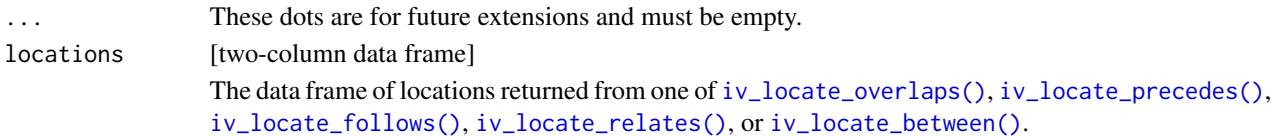

#### Value

A two column data frame with a \$needles column containing the sliced version of needles and a \$haystack column containing the sliced version of haystack.

#### Examples

```
needles <- iv_pairs(c(1, 5), c(3, 7), c(10, 12))
haystack \leq iv_pairs(c(0, 2), c(4, 6))
locations <- iv_locate_overlaps(needles, haystack)
iv_align(needles, haystack, locations = locations)
locations <- iv_locate_overlaps(needles, haystack, no_match = "drop")
iv_align(needles, haystack, locations = locations)
needles <- c(1, 15, 4, 11)
haystack \leq i \vee \text{pairs}(c(1, 5), c(3, 7), c(10, 12))locations <- iv_locate_between(needles, haystack)
iv_align(needles, haystack, locations = locations)
```
<span id="page-31-1"></span>iv\_between *Detect when a vector falls between an iv*

#### Description

iv\_between() detects when needles, a vector, falls between the bounds of haystack, an iv. It works similar to [base::%in%,](#page-0-0) where needles[i] checks for a match in all of haystack.

This function returns a logical vector the same size as needles containing TRUE if the value in needles is between any interval in haystack and FALSE otherwise.

## Usage

```
iv_between(needles, haystack, ..., missing = "equals")
```
#### Arguments

needles [vector, iv]

needles should be a vector and haystack should be an iv. needles should have the same type as the start/end components of haystack.

- Each element of needles represents the value to search for.
- haystack represents the intervals to search in.

## <span id="page-32-0"></span>iv\_between 33

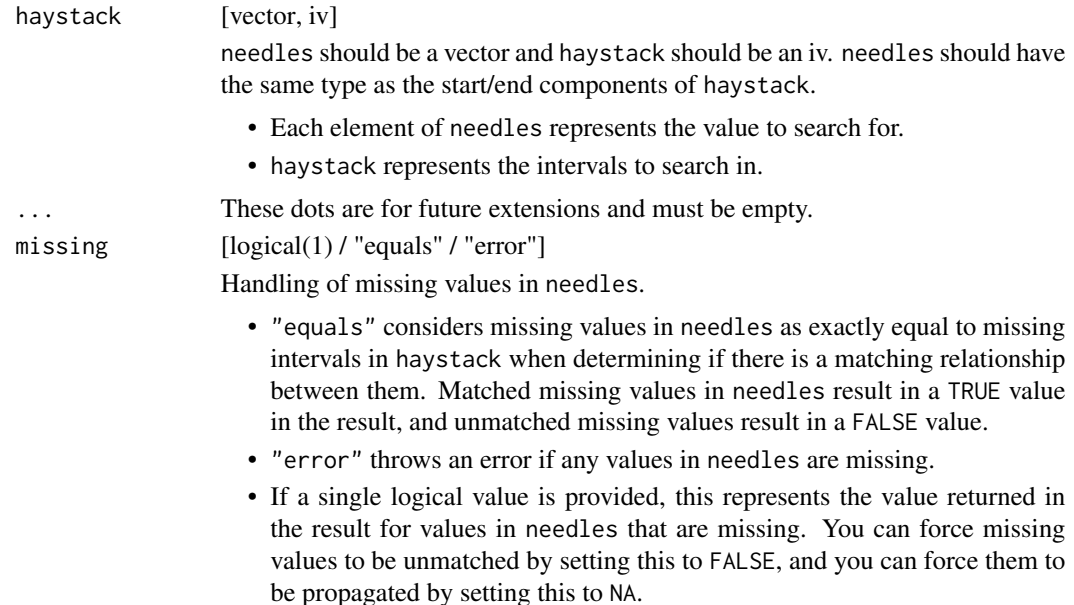

## Value

A logical vector the same size as needles.

## See Also

[Locating relationships](#page-47-2) [Locating where a vector falls between an iv](#page-36-1) [Pairwise detect when a vector falls between an iv](#page-38-1)

```
x <- as.Date(c("2019-01-05", "2019-01-10", "2019-01-07", "2019-01-20"))
y <- iv_pairs(
  as.Date(c("2019-01-01", "2019-01-03")),
  as.Date(c("2019-01-04", "2019-01-08")),
  as.Date(c("2019-01-07", "2019-01-09")),
  as.Date(c("2019-01-10", "2019-01-20")),
  as.Date(c("2019-01-15", "2019-01-20"))
\mathcal{L}x
y
# Detect if any location where `x` is between the intervals in `y`
iv_between(x, y)
# ---------------------------------------------------------------------------
```

```
a \leftarrow c(1, NA)b <- iv(c(NA, NA), c(NA, NA))
# By default, missing values in `needles` are treated as being exactly
# equal to missing intervals in `haystack`, so the missing value in `a` is
# considered between the missing interval in `b`.
iv_between(a, b)
# If you'd like to propagate missing values, set `missing = NA`
iv_between(a, b, missing = NA)
# If you'd like missing values to be treated as unmatched, set
# `missing = FALSE`
iv_between(a, b, missing = FALSE)
```
iv\_count\_between *Count when a vector falls between an iv*

## Description

iv\_count\_between() counts instances of when needles, a vector, falls between the bounds of haystack, an iv. It works similar to [base::match\(\)](#page-0-0), where needles[i] checks for a match in all of haystack.

This function returns an integer vector the same size as needles containing a count of the times where the i-th value of needles fell between any interval of haystack.

#### Usage

```
iv_count_between(needles, haystack, ..., missing = "equals", no_match = 0L)
```
#### Arguments

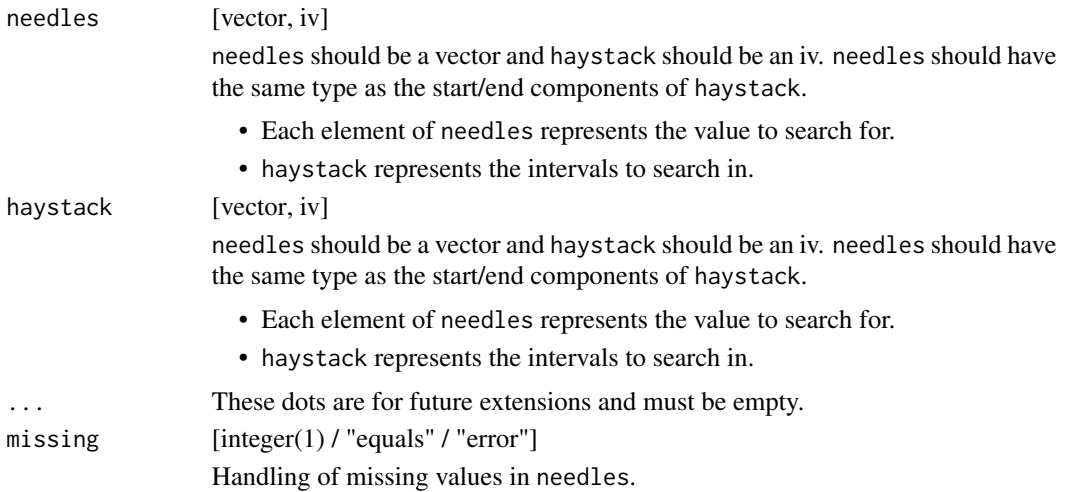

<span id="page-33-0"></span>

<span id="page-34-0"></span>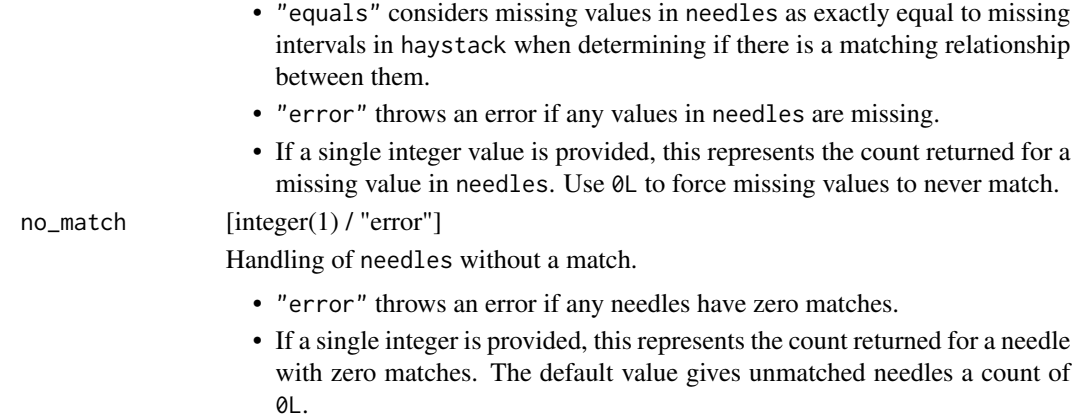

#### Value

An integer vector the same size as needles.

## See Also

[Locating where a vector falls between an iv](#page-36-1)

```
x <- as.Date(c("2019-01-05", "2019-01-10", "2019-01-07", "2019-01-20"))
y \leftarrow iv\_pairs(as.Date(c("2019-01-01", "2019-01-03")),
  as.Date(c("2019-01-04", "2019-01-08")),
  as.Date(c("2019-01-07", "2019-01-09")),
  as.Date(c("2019-01-10", "2019-01-20")),
  as.Date(c("2019-01-15", "2019-01-20"))
)
x
y
# Count the number of times `x` is between the intervals in `y`
iv_count_between(x, y)
# ---------------------------------------------------------------------------
a \leftarrow c(1, NA)b \leftarrow iv(c(NA, NA), c(NA, NA))# By default, missing values in `needles` are treated as being exactly
# equal to missing intervals in `haystack`, so the missing value in `a` is
# considered between the missing interval in `b`.
iv_count_between(a, b)
# If you'd like to propagate missing values, set `missing = NA`
```
<span id="page-35-0"></span>36 iv\_format

```
iv_count_between(a, b, missing = NA)
# If you'd like missing values to be treated as unmatched, set
# `missing = 0L`
iv_count_between(a, b, missing = 0L)
```
iv\_format *Formatting*

Description

iv\_format() is an S3 generic intended as a developer tool for making a custom class print nicely when stored in an iv. The default method simply calls [format\(\)](#page-0-0), and in many cases this is enough for most classes. However, if your class automatically adds justification or padding when formatting a single vector, you might need to implement an iv\_format() method to avoid that padding, since it often looks strange when nested in an interval vector.

#### Usage

iv\_format(x)

#### Arguments

x [vector] A vector to format. This will be called on the [iv\\_start\(\)](#page-18-1) and [iv\\_end\(\)](#page-18-1) vectors of an iv.

#### Value

A character vector, likely generated through a call to format().

```
# Numeric values get padding automatically through `format()`
x \leq -c(1, 100)format(x)
# This ends up looking strange in an iv, so an `iv_format()` method for
# numeric values is implemented which turns off that padding
iv_format(x)
```
<span id="page-36-1"></span><span id="page-36-0"></span>iv\_locate\_between *Locate where a vector falls between an iv*

## Description

iv\_locate\_between() locates where needles, a vector, falls between the bounds of haystack, an iv. It works similar to [base::match\(\)](#page-0-0), where needles[i] checks for a match in all of haystack. Unlike match(), *all* matches are returned, rather than just the first.

This function returns a two column data frame. The needles column is an integer vector pointing to locations in needles. The haystack column is an integer vector pointing to locations in haystack with a match.

## Usage

```
iv_locate_between(
  needles,
 haystack,
  ...,
 missing = "equals",
 no_match = NA_integer_,
  remaining = "drop",
 multiple = "all"
)
```
## Arguments

needles, haystack

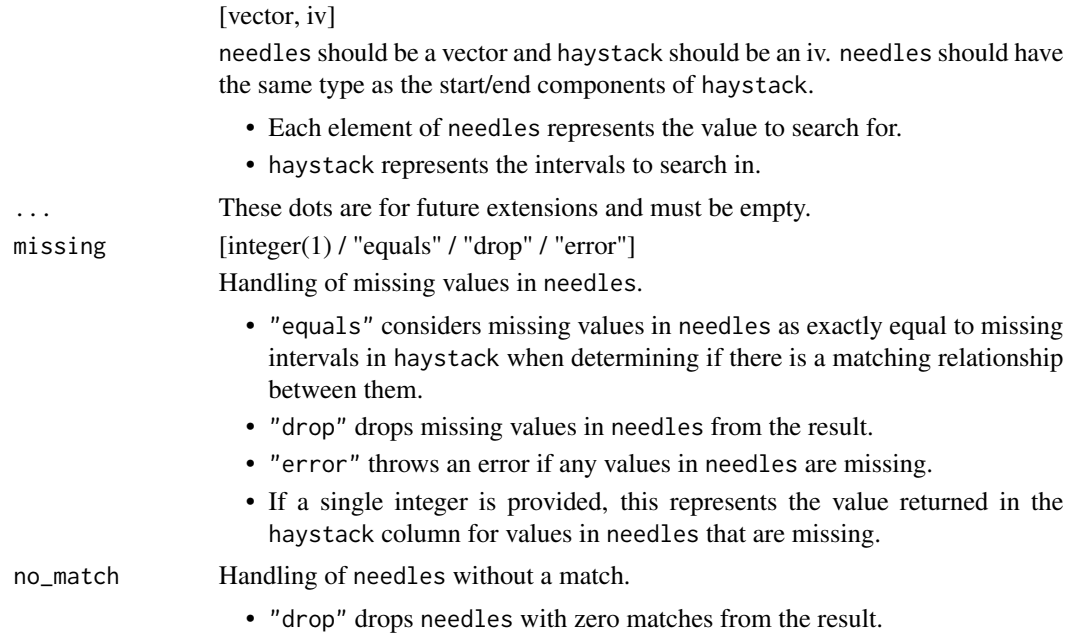

<span id="page-37-0"></span>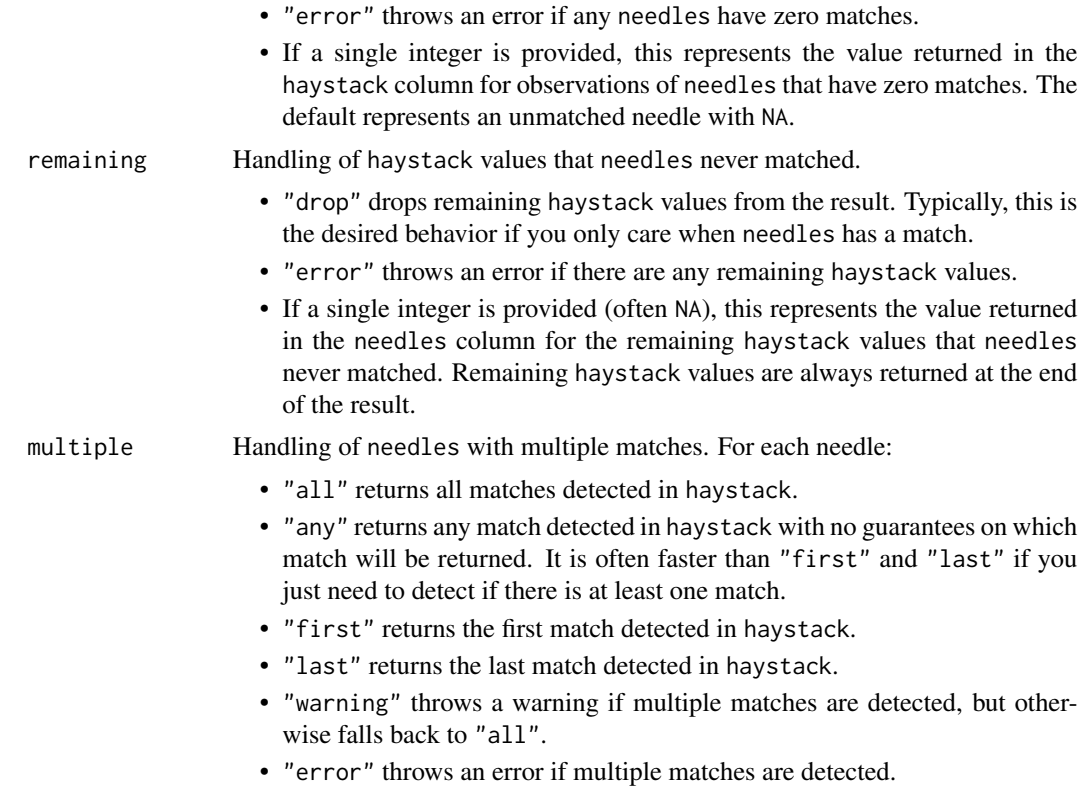

## Value

A data frame containing two integer columns named needles and haystack.

## See Also

[Locating relationships](#page-47-2) [Detect when a vector falls between an iv](#page-31-1) [Pairwise detect when a vector falls between an iv](#page-38-1)

```
x <- as.Date(c("2019-01-05", "2019-01-10", "2019-01-07", "2019-01-20"))
y <- iv_pairs(
  as.Date(c("2019-01-01", "2019-01-03")),
  as.Date(c("2019-01-04", "2019-01-08")),
  as.Date(c("2019-01-07", "2019-01-09")),
  as.Date(c("2019-01-10", "2019-01-20")),
  as.Date(c("2019-01-15", "2019-01-20"))
)
x
y
```

```
# Find any location where `x` is between the intervals in `y`
loc <- iv_locate_between(x, y)
loc
iv_align(x, y, locations = loc)
# Drop values in `x` without a match
loc \leq iv\_locate\_between(x, y, no\_match = "drop")loc
iv_align(x, y, locations = loc)
# ---------------------------------------------------------------------------
a \leftarrow c(1, NA)b <- iv(c(NA, NA), c(NA, NA))
# By default, missing values in `needles` are treated as being exactly
# equal to missing intervals in `haystack`, so the missing value in `a` is
# considered between the missing interval in `b`.
iv_locate_between(a, b)
# If you'd like missing values in `needles` to always be considered
# unmatched, set `missing = NA`
iv_locate_between(a, b, missing = NA)
```
<span id="page-38-1"></span>iv\_pairwise\_between *Pairwise detect when a vector falls between an iv*

#### **Description**

iv\_pairwise\_between() detects when x, a vector, falls between the bounds of y, an iv, *pairwise*, where pairwise means that the i-th value of  $x$  is compared against the i-th interval of  $y$ . This is in contrast to [iv\\_between\(\)](#page-31-1), which works more like [base::%in%.](#page-0-0)

These functions return a logical vector the same size as the common size of x and y.

#### Usage

```
iv_pairwise_between(x, y)
```
#### Arguments

x, y [vector, iv]

x should be a vector and y should be an iv. x should have the same type as the start/end components of y.

These will be recycled against each other.

#### <span id="page-39-0"></span>Value

A logical vector the same size as the common size of x and y.

## See Also

[Locating relationships](#page-47-2)

[Locating where a vector falls between an iv](#page-36-1)

[Detecting when a vector falls between an iv](#page-31-1)

#### Examples

```
x <- as.Date(c("2019-01-01", "2019-01-08", "2019-01-21"))
y <- iv_pairs(
  as.Date(c("2019-01-01", "2019-01-03")),
  as.Date(c("2019-01-07", "2019-01-09")),
 as.Date(c("2019-01-18", "2019-01-21"))
)
x
y
# Does the i-th value of `x` fall between the i-th interval of `y`?
iv_pairwise_between(x, y)
a \leftarrow c(1, NA, NA)b <- iv_pairs(c(NA, NA), c(3, 4), c(NA, NA))
# Missing intervals always propagate
iv_pairwise_between(a, b)
```
<span id="page-39-1"></span>new\_iv *Construct a new iv*

## Description

new\_iv() is a developer focused function for creating a new interval vector. It does minimal checks on the inputs, for performance.

#### Usage

new\_iv(start, end, ..., class = character())

## <span id="page-40-0"></span>relation-count 41

#### Arguments

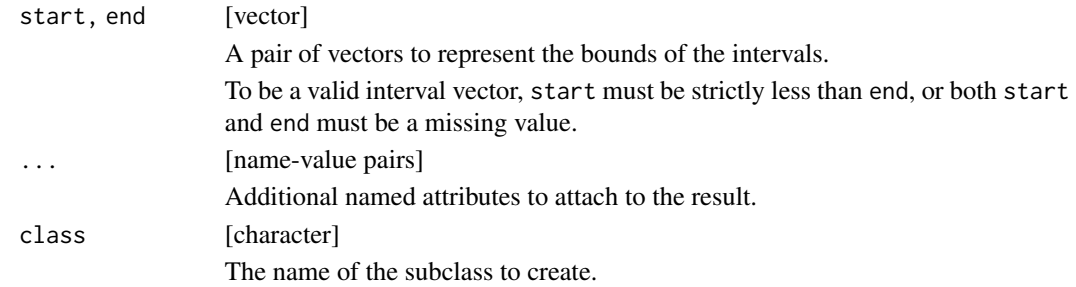

## Value

A new iv object.

#### Examples

 $new\_iv(1, 2)$ 

relation-count *Count relationships between two ivs*

### <span id="page-40-1"></span>Description

This family of functions counts different types of relationships between two ivs. It works similar to [base::match\(\)](#page-0-0), where needles[i] checks for a relationship in all of haystack.

- iv\_count\_overlaps() counts instances of a specific type of overlap between the two ivs.
- iv\_count\_precedes() counts instances when needles[i] precedes (i.e. comes before) any interval in haystack.
- iv\_count\_follows() counts instances when needles[i] follows (i.e. comes after) any interval in haystack.

These functions return an integer vector the same size as needles containing a count of the times a particular relationship between the i-th interval of needles and any interval of haystack occurred.

## Usage

```
iv_count_overlaps(
  needles,
  haystack,
  ...,
  type = "any",
 missing = "equals",
 no_match = 0L
)
```

```
iv_count_precedes(
  needles,
  haystack,
  ...,
 closest = FALSE,
  missing = "equals",
 no_match = 0L
\mathcal{L}iv_count_follows(
  needles,
  haystack,
  ...,
  closest = FALSE,
 missing = "equals",
 no\_match = 0\mathcal{L}
```
# Arguments

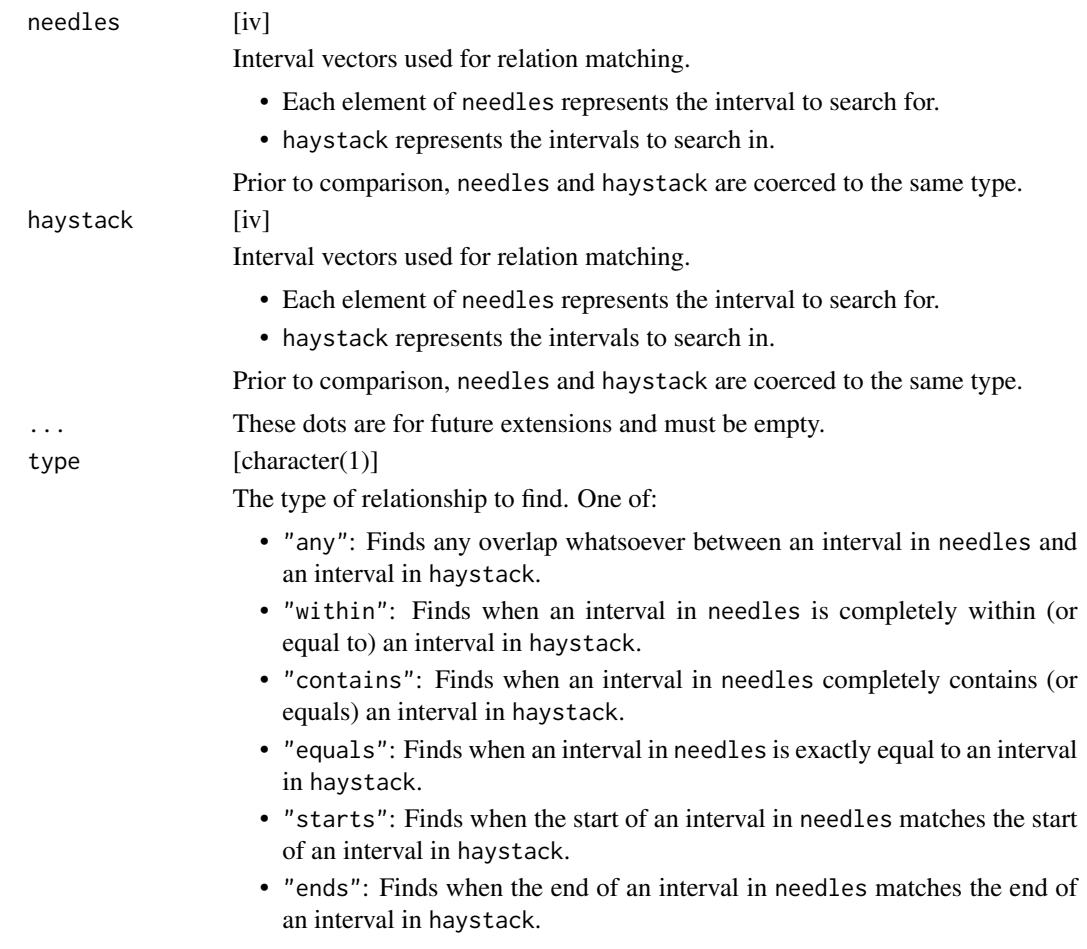

## <span id="page-42-0"></span>relation-count 43

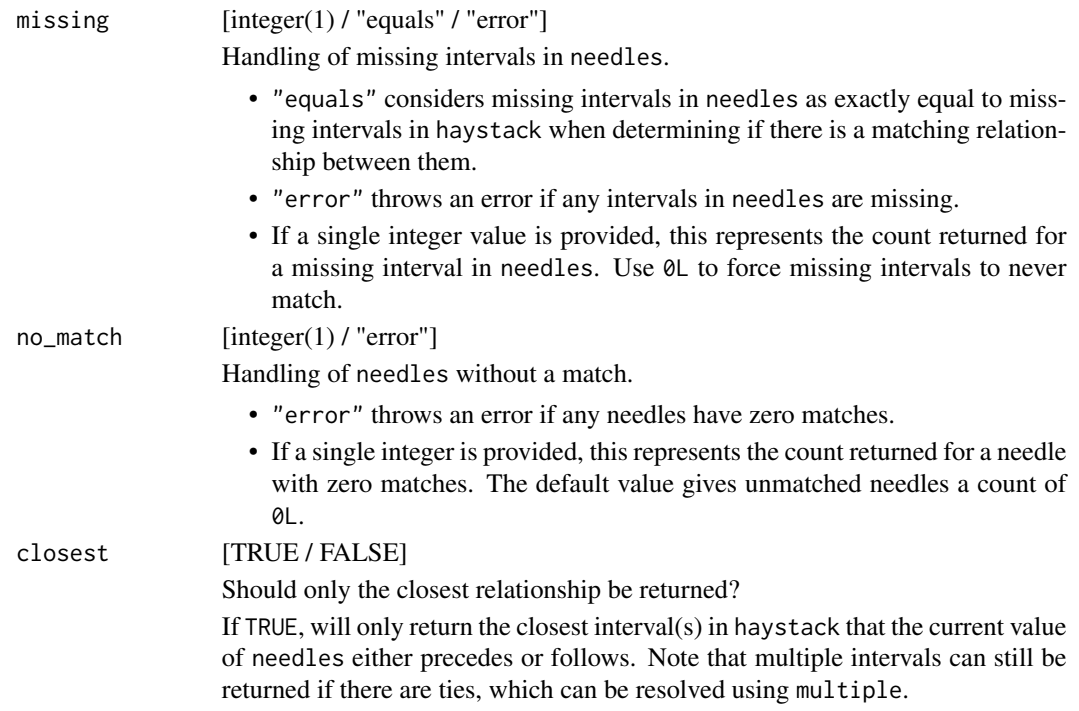

## Value

An integer vector the same size as needles.

#### See Also

[Locating relationships](#page-47-2)

```
library(vctrs)
x <- iv_pairs(
  as.Date(c("2019-01-05", "2019-01-10")),
  as.Date(c("2019-01-07", "2019-01-15")),
  as.Date(c("2019-01-20", "2019-01-31"))
\mathcal{L}y <- iv_pairs(
  as.Date(c("2019-01-01", "2019-01-03")),
  as.Date(c("2019-01-04", "2019-01-08")),
  as.Date(c("2019-01-07", "2019-01-09")),
  as.Date(c("2019-01-10", "2019-01-20")),
  as.Date(c("2019-01-15", "2019-01-20"))
)
x
y
```

```
# Count the number of times `x` overlaps `y` at all
iv_count_overlaps(x, y)
# Count the number of times `y` is within an interval in `x`
iv_count_overlaps(y, x, type = "within")
# Count the number of times `x` precedes `y`
iv_count_precedes(x, y)
# ---------------------------------------------------------------------------
a \leq iv(c(1, NA), c(2, NA))b \leftarrow iv(c(NA, NA), c(NA, NA))# Missing intervals are seen as exactly equal by default, so they are
# considered to overlap
iv_count_overlaps(a, b)
# If you'd like missing intervals to be treated as unmatched, set
# `missing = 0L`
iv_count_overlaps(a, b, missing = 0L)
# If you'd like to propagate missing intervals, set `missing = NA`
iv_count_overlaps(a, b, missing = NA)
```
<span id="page-43-2"></span>relation-detect *Detect a relationship between two ivs*

## <span id="page-43-1"></span>Description

This family of functions detects different types of relationships between two ivs. It works similar to [base::%in%,](#page-0-0) where needles[i] checks for a relationship in all of haystack.

- iv\_overlaps() detects a specific type of overlap between the two ivs.
- iv\_precedes() detects if needles[i] precedes (i.e. comes before) any interval in haystack.
- iv\_follows() detects if needles[i] follows (i.e. comes after) any interval in haystack.

These functions return a logical vector the same size as needles containing TRUE if the interval in needles has a matching relationship in haystack and FALSE otherwise.

#### Usage

```
iv_overlaps(needles, haystack, ..., type = "any", missing = "equals")
iv_precedes(needles, haystack, ..., missing = "equals")
iv_follows(needles, haystack, ..., missing = "equals")
```
<span id="page-43-0"></span>

# relation-detect 45

# Arguments

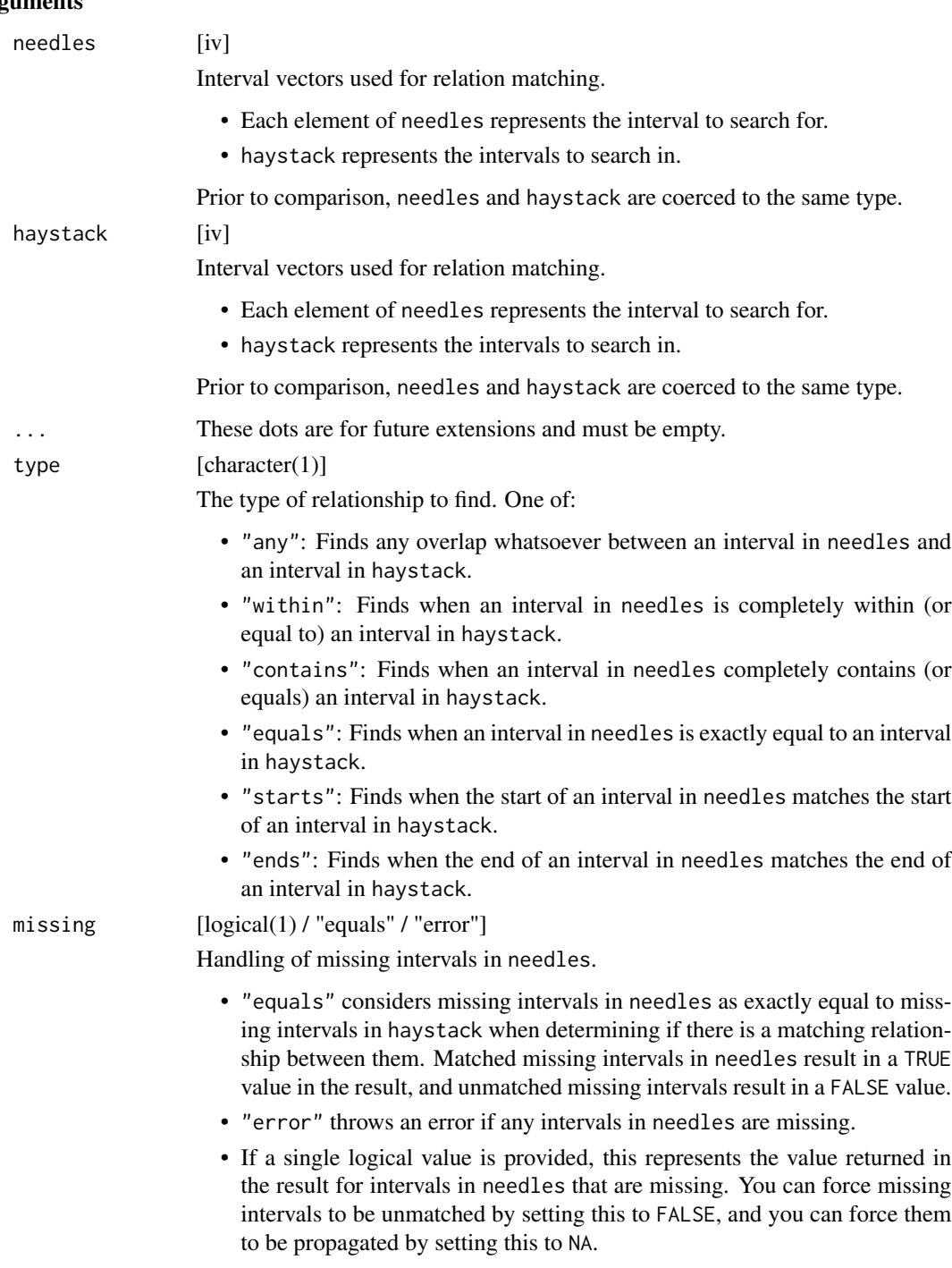

# Value

A logical vector the same size as needles.

## See Also

[Locating relationships](#page-47-2)

[Detecting relationships pairwise](#page-46-2)

[Locating relations from Allen's Interval Algebra](#page-11-1)

```
library(vctrs)
x <- iv_pairs(
  as.Date(c("2019-01-05", "2019-01-10")),
  as.Date(c("2019-01-07", "2019-01-15")),
  as.Date(c("2019-01-20", "2019-01-31"))
\lambday <- iv_pairs(
  as.Date(c("2019-01-01", "2019-01-03")),
  as.Date(c("2019-01-04", "2019-01-08")),
  as.Date(c("2019-01-07", "2019-01-09")),
  as.Date(c("2019-01-10", "2019-01-20")),
  as.Date(c("2019-01-15", "2019-01-20"))
)
x
y
# Does each interval of `x` overlap `y` at all?
iv_overlaps(x, y)
# Which intervals of `y` are within an interval in `x`?
iv_overlaps(y, x, type = "within")# ---------------------------------------------------------------------------
a \leq iv(c(1, NA), c(2, NA))b <- iv(c(NA, NA), c(NA, NA))
# Missing intervals are seen as exactly equal by default, so they are
# considered to overlap
iv_overlaps(a, b)
# If you'd like missing intervals to be treated as unmatched, set
# `missing = FALSE`
iv_overlaps(a, b, missing = FALSE)
# If you'd like to propagate missing intervals, set `missing = NA`
iv_overlaps(a, b, missing = NA)
```
<span id="page-45-0"></span>

<span id="page-46-2"></span><span id="page-46-0"></span>relation-detect-pairwise

*Pairwise detect a relationship between two ivs*

#### <span id="page-46-1"></span>Description

This family of functions detects different types of relationships between two ivs *pairwise*, where pairwise means that the i-th interval of x is compared against the i-th interval of y. This is in contrast to [iv\\_overlaps\(\)](#page-43-1), which works more like [base::%in%.](#page-0-0)

- iv\_pairwise\_overlaps() detects a specific type of overlap between the i-th interval of x and the i-th interval of y.
- iv\_pairwise\_precedes() detects if the i-th interval of x precedes (i.e. comes before) the i-th interval of y.
- iv\_pairwise\_follows() detects if the i-th interval of x follows (i.e. comes after) the i-th interval of y.

These functions return a logical vector the same size as the common size of x and y.

## Usage

```
iv_pairwise_overlaps(x, y, ..., type = "any")
iv_pairwise_precedes(x, y)
```

```
iv_pairwise_follows(x, y)
```
#### **Arguments**

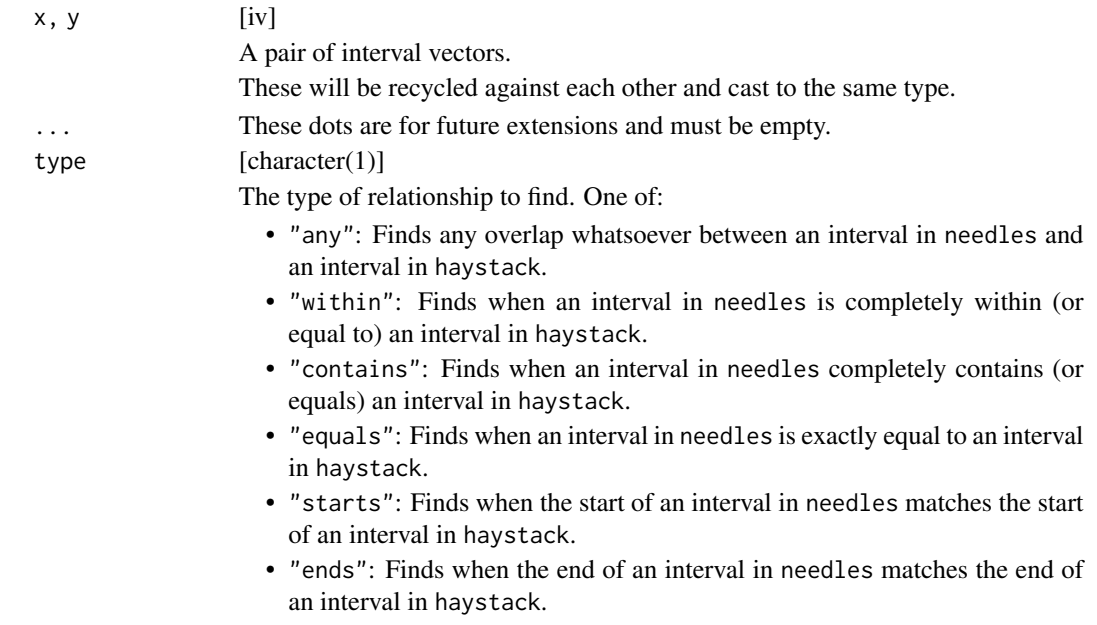

<span id="page-47-0"></span>A logical vector the same size as the common size of x and y.

## See Also

[Locating relationships](#page-47-2)

[Detecting relationships](#page-43-2)

[Locating relations from Allen's Interval Algebra](#page-11-1)

## Examples

```
library(vctrs)
x <- iv_pairs(
  as.Date(c("2019-01-05", "2019-01-10")),
  as.Date(c("2019-01-07", "2019-01-15")),
  as.Date(c("2019-01-20", "2019-01-31"))
\lambday <- iv_pairs(
  as.Date(c("2019-01-01", "2019-01-03")),
  as.Date(c("2019-01-07", "2019-01-09")),
  as.Date(c("2019-01-18", "2019-01-21"))
)
x
y
# Does the i-th interval of `x` overlap the i-th interval of `y`?
iv_pairwise_overlaps(x, y)
# Does the i-th interval of `x` contain the i-th interval of `y`?
iv_pairwise_overlaps(x, y, type = "contains")
# Does the i-th interval of `x` follow the i-th interval of `y`?
iv_pairwise_follows(x, y)
a \leftarrow iv\_pairs(c(1, 2), c(NA, NA), c(NA, NA))b <- iv_pairs(c(NA, NA), c(3, 4), c(NA, NA))
# Missing intervals always propagate
iv_pairwise_overlaps(a, b)
```
<span id="page-47-2"></span><span id="page-47-1"></span>relation-locate *Locate relationships between two ivs*

## <span id="page-48-0"></span>relation-locate 49

#### **Description**

This family of functions locates different types of relationships between two ivs. It works similar to [base::match\(\)](#page-0-0), where needles[i] checks for a relationship in all of haystack. Unlike match(), *all* matching relationships are returned, rather than just the first.

- iv\_locate\_overlaps() locates a specific type of overlap between the two ivs.
- iv\_locate\_precedes() locates where needles[i] precedes (i.e. comes before) any interval in haystack.
- iv\_locate\_follows() locates where needles[i] follows (i.e. comes after) any interval in haystack.

These functions return a two column data frame. The needles column is an integer vector pointing to locations in needles. The haystack column is an integer vector pointing to locations in haystack with a matching relationship.

## Usage

```
iv_locate_overlaps(
 needles,
  haystack,
  ...,
  type = "any",missing = "equals",
 no_match = NA_integer_,
  remaining = "drop",
 multiple = "all"
)
iv_locate_precedes(
  needles,
 haystack,
  ...,
  closest = FALSE,
 missing = "equals",
 no_match = NA_integer_,
  remaining = "drop",
 multiple = "all"
)
iv_locate_follows(
 needles,
 haystack,
  ...,
  closest = FALSE,
 missing = "equals",
 no_match = NA_integer_,
 remaining = "drop",
 multiple = "all"
)
```
# Arguments

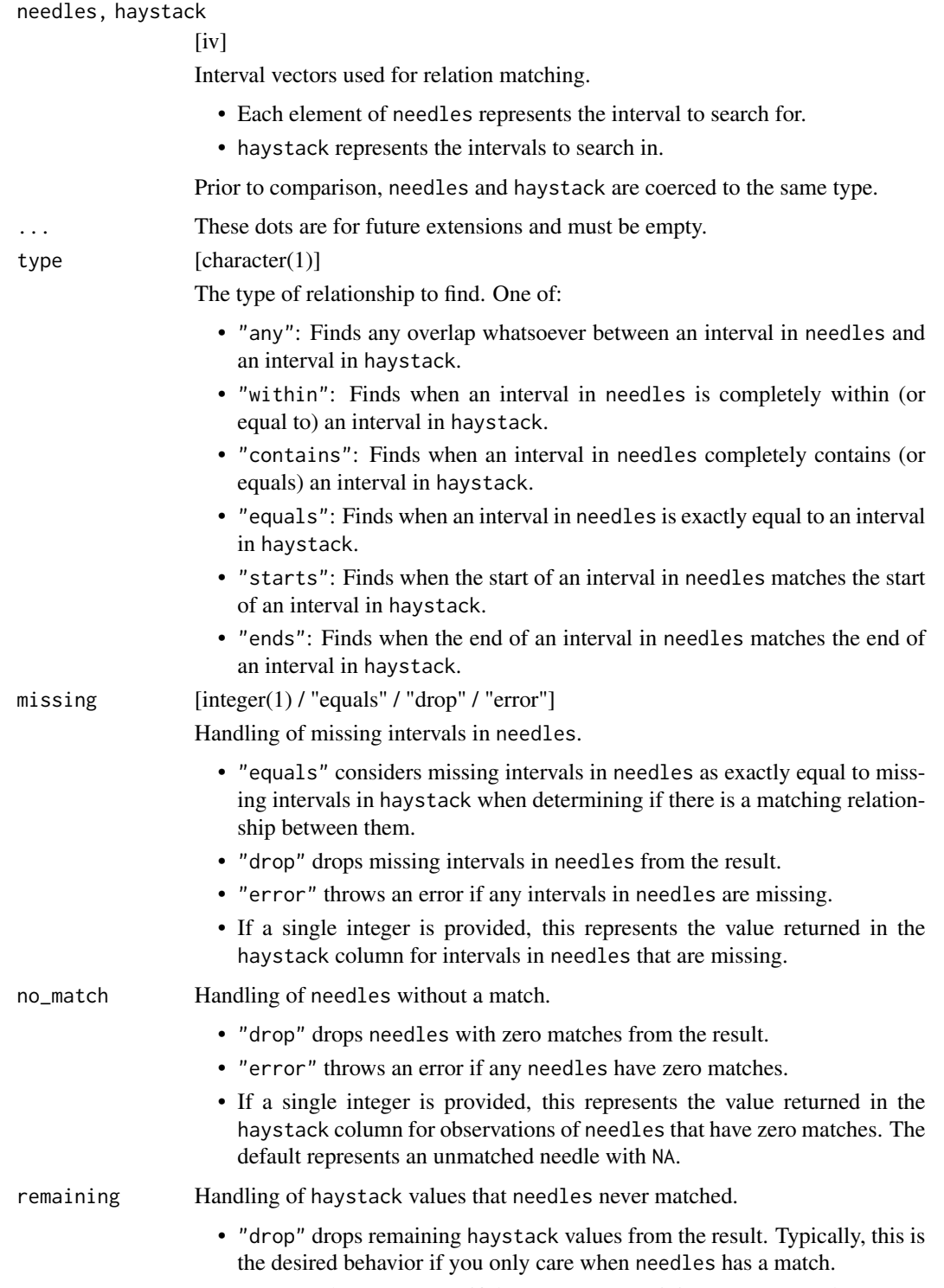

• "error" throws an error if there are any remaining haystack values.

<span id="page-50-0"></span>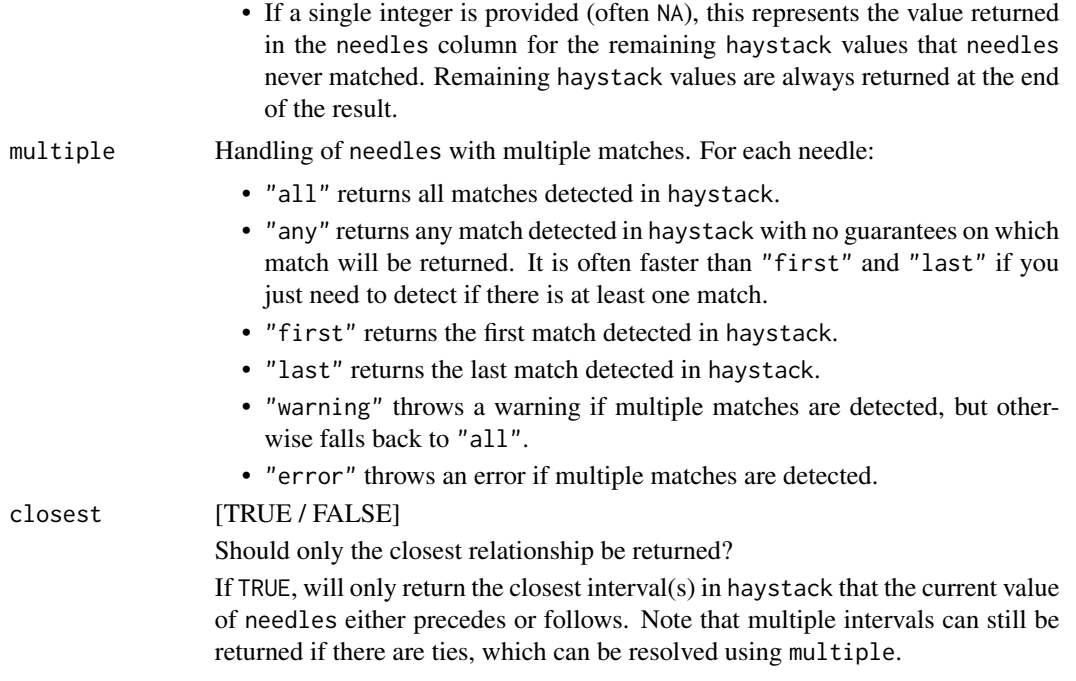

#### Value

A data frame containing two integer columns named needles and haystack.

## See Also

[Detecting relationships](#page-43-2) [Detecting relationships pairwise](#page-46-2) [Locating relations from Allen's Interval Algebra](#page-11-1)

```
x \leftarrow iv\_pairs(as.Date(c("2019-01-05", "2019-01-10")),
  as.Date(c("2019-01-07", "2019-01-15")),
  as.Date(c("2019-01-20", "2019-01-31"))
\mathcal{L}y <- iv_pairs(
  as.Date(c("2019-01-01", "2019-01-03")),
  as.Date(c("2019-01-04", "2019-01-08")),
  as.Date(c("2019-01-07", "2019-01-09")),
  as.Date(c("2019-01-10", "2019-01-20")),
  as.Date(c("2019-01-15", "2019-01-20"))
)
x
y
```

```
# Find any overlap between `x` and `y`
loc <- iv_locate_overlaps(x, y)
loc
iv_align(x, y, locations = loc)
# Find where `x` contains `y` and drop results when there isn't a match
loc \leftarrow iv\_locate\_overlaps(x, y, type = "contains", no\_match = "drop")loc
iv_align(x, y, locations = loc)
# Find where `x` precedes `y`
loc <- iv_locate_precedes(x, y)
loc
iv_align(x, y, locations = loc)
# Filter down to find only the closest interval in `y` of all the intervals
# where `x` preceded it
loc \leftarrow iv\_locate\_precedes(x, y, closest = TRUE)iv_align(x, y, locations = loc)
# Note that `closest` can result in duplicates if there is a tie.
# `2019-01-20` appears as an end date twice in `haystack`.
loc <- iv_locate_follows(x, y, closest = TRUE)
loc
iv_align(x, y, locations = loc)
# Force just one of the ties to be returned by using `multiple`.
# Here we just request any of the ties, with no guarantee on which one.
loc \leftarrow iv\_locate_follows(x, y, closest = TRUE, multiple = "any")loc
iv_align(x, y, locations = loc)
# ---------------------------------------------------------------------------
a \leftarrow iv(NA, NA)b <- iv(c(NA, NA), c(NA, NA))
# By default, missing intervals in `needles` are seen as exactly equal to
# missing intervals in `haystack`, which means that they overlap
iv_locate_overlaps(a, b)
# If you'd like missing intervals in `needles` to always be considered
# unmatched, set `missing = NA`
iv_locate_overlaps(a, b, missing = NA)
```
# <span id="page-52-0"></span>**Index**

```
allen-relation-count, 2
allen-relation-detect, 6
allen-relation-detect-pairwise, 9
allen-relation-locate, 12
base::%in%, 32, 39, 44, 47
base::match(), 34, 37, 41, 49
Detect when a vector falls between an
        iv, 38
Detecting relations from Allen's
        Interval Algebra, 12, 16
Detecting relations from Allen's
        Interval Algebra pairwise, 9, 16
Detecting relationships, 48, 51
Detecting relationships pairwise, 46, 51
Detecting when a vector falls between
        an iv, 40
dplyr::group_by(), 22
format(), 36
incomplete, 18
is_iv, 17iv, 17
iv-accessors, 19
iv-genericity, 20
iv-groups, 21
iv-set-pairwise, 24
iv-sets, 26
iv-splits, 29
iv_align, 31
iv_between, 32
iv_between(), 39
iv_complement (iv-sets), 26
iv_count_between, 34
iv_count_follows (relation-count), 41
iv_count_overlaps (relation-count), 41
iv_count_overlaps(), 2
iv_count_precedes (relation-count), 41
```
iv\_count\_relates *(*allen-relation-count*)*, [2](#page-1-0) iv\_difference *(*iv-sets*)*, [26](#page-25-0) iv\_end *(*iv-accessors*)*, [19](#page-18-0) iv\_end(), *[21](#page-20-0)*, *[36](#page-35-0)* iv\_follows *(*relation-detect*)*, [44](#page-43-0) iv\_format, [36](#page-35-0) iv\_groups *(*iv-groups*)*, [21](#page-20-0) iv\_identify\_group *(*iv-groups*)*, [21](#page-20-0) iv\_identify\_splits *(*iv-splits*)*, [29](#page-28-0) iv\_intersect *(*iv-sets*)*, [26](#page-25-0) iv\_locate\_between, [37](#page-36-0) iv\_locate\_between(), *[31,](#page-30-0) [32](#page-31-0)* iv\_locate\_follows *(*relation-locate*)*, [48](#page-47-0) iv\_locate\_follows(), *[4,](#page-3-0) [5](#page-4-0)*, *[7,](#page-6-0) [8](#page-7-0)*, *[10,](#page-9-0) [11](#page-10-0)*, *[14](#page-13-0)*, *[16](#page-15-0)*, *[31,](#page-30-0) [32](#page-31-0)* iv\_locate\_groups *(*iv-groups*)*, [21](#page-20-0) iv\_locate\_overlaps *(*relation-locate*)*, [48](#page-47-0) iv\_locate\_overlaps(), *[4,](#page-3-0) [5](#page-4-0)*, *[7,](#page-6-0) [8](#page-7-0)*, *[10](#page-9-0)[–12](#page-11-0)*, *[14](#page-13-0)*, *[16](#page-15-0)*, *[31,](#page-30-0) [32](#page-31-0)* iv\_locate\_precedes *(*relation-locate*)*, [48](#page-47-0) iv\_locate\_precedes(), *[4,](#page-3-0) [5](#page-4-0)*, *[7,](#page-6-0) [8](#page-7-0)*, *[10,](#page-9-0) [11](#page-10-0)*, *[14](#page-13-0)*, *[16](#page-15-0)*, *[31,](#page-30-0) [32](#page-31-0)* iv\_locate\_relates *(*allen-relation-locate*)*, [12](#page-11-0) iv\_locate\_relates(), *[31,](#page-30-0) [32](#page-31-0)* iv\_locate\_splits *(*iv-splits*)*, [29](#page-28-0) iv\_overlaps *(*relation-detect*)*, [44](#page-43-0) iv\_overlaps(), *[6](#page-5-0)*, *[47](#page-46-0)* iv\_pairs *(*iv*)*, [17](#page-16-0) iv\_pairwise\_between, [39](#page-38-0) iv\_pairwise\_complement *(*iv-set-pairwise*)*, [24](#page-23-0) iv\_pairwise\_difference *(*iv-set-pairwise*)*, [24](#page-23-0) iv\_pairwise\_follows *(*relation-detect-pairwise*)*, [47](#page-46-0) iv\_pairwise\_intersect *(*iv-set-pairwise*)*, [24](#page-23-0)

54 INDEX

```
iv_pairwise_overlaps (relation-detect-pairwise
)
, 47
iv_pairwise_overlaps()
,
9
iv_pairwise_precedes (relation-detect-pairwise
)
, 47
iv_pairwise_relates (allen-relation-detect-pairwise
)
,
        \alphaiv_pairwise_span
(iv-set-pairwise
)
, 24
iv_pairwise_symmetric_difference (iv-set-pairwise), 24
iv_pairwise_union
(iv-set-pairwise
)
, 24
iv_pairwise_union()
, 28
iv_precedes
(relation-detect
)
, 44
iv_proxy
(iv-genericity
)
, 20
iv_relates
(allen-relation-detect
)
,
6
iv_restore
(iv-genericity
)
, 20
iv_splits
(iv-splits
)
, 29
iv_start
(iv-accessors
)
, 19
iv_start()
, 21
, 36
iv_symmetric_difference
(iv-sets
)
, 26
iv_union
(iv-sets
)
, 26
iv_union()
, 24
, 25
Locating relations from Allen's
         59124648,
        51
912163338,
         40
, 43
, 46
, 48
Locating where a vector falls between
         an iv
, 33
, 35
, 40
minimal
, 26
new_iv
, 40
new_iv()
, 20
Pairwise detect when a vector falls
         between an iv
, 33
, 38
relation-count
, 41
relation-detect
, 44
relation-detect-pairwise
, 47
relation-locate
, 48
tidyr::unnest()
, 29
```